# МИНИСТЕРСТВО НАУКИ И ВЫСШЕГО ОБРАЗОВАНИЯ РОСИЙСКОЙ ФЕДЕРАЦИИ федеральное государственное бюджетное образовательное учреждение высшего образования

### «Тольяттинский государственный университет»

Институт химии и энергетики

(наименование института полностью)

Кафедра «Технологии производства пищевой продукции и организация общественного

питания»

(наименование кафедры)

19.03.04 Технология продукции и организация общественного питания

(код и наименование направления подготовки/ специальности)

Технология продукции и организация ресторанного дела

(направленность (профиль) / специализация)

# **ВЫПУСКНАЯ КВАЛИФИКАЦИОННАЯ РАБОТА (БАКАЛАВРСКАЯ РАБОТА)**

# на тему Проект столовой при промышленном предприятии с организацией ночного питания

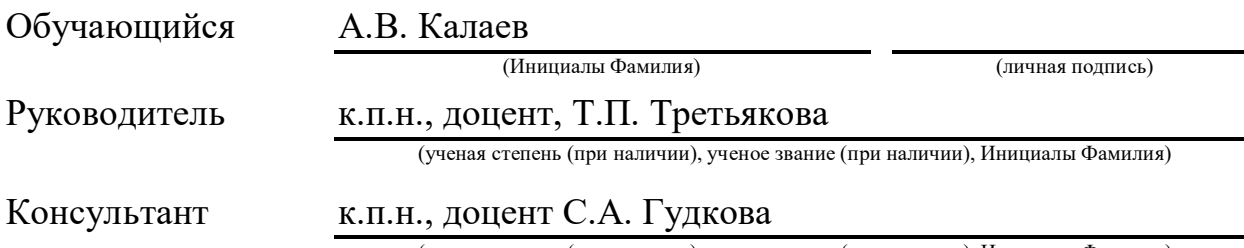

(ученая степень (при наличии), ученое звание (при наличии), Инициалы Фамилия)

Тольятти 2023

#### **Аннотация**

Темой выпускной квалификационной работы является проект столовой при промышленном предприятии с организацией ночного питания.

Работа состоит из трех разделов.

В первом разделе представлено обоснование выбора места размещения, выполнен анализ конкурентной среды, изучен продуктовый портфель аналогичных предприятий общественного питания, на основании проведенных исследований разработана собственная концепция проектируемого предприятия.

Во втором разделе разработана производственная программа предприятия, рассчитано необходимое число сотрудников, рассчитана производительность механического и теплового оборудования, необходимая для реализации производственной программы. В соответствии с проведенными расчетами проработана предварительная компоновка каждого цеха.

В третьем разделе бакалаврской работы представлены современные технологии производства пищевой продукции, которые будут внедрены в проектируемое предприятие.

#### **Abstract**

The theme of the final qualifying work is the design of a canteen at an industrial enterprise with the organization of night meals.

The work consists of three sections.

The first section presents the justification for choosing a location, an analysis of the competitive environment, a study of the product portfolio of similar public catering enterprises, and based on the research, developed its own concept of the projected enterprise.

In the second section, the production program of the enterprise was developed, the required number of employees was calculated, the productivity of mechanical and thermal equipment necessary for the implementation of the production program was calculated. In accordance with the calculations, the preliminary layout of each workshop was worked out.

The third section of the bachelor's work presents modern technologies for the production of food products, which will be introduced into the projected enterprise.

# **Содержание**

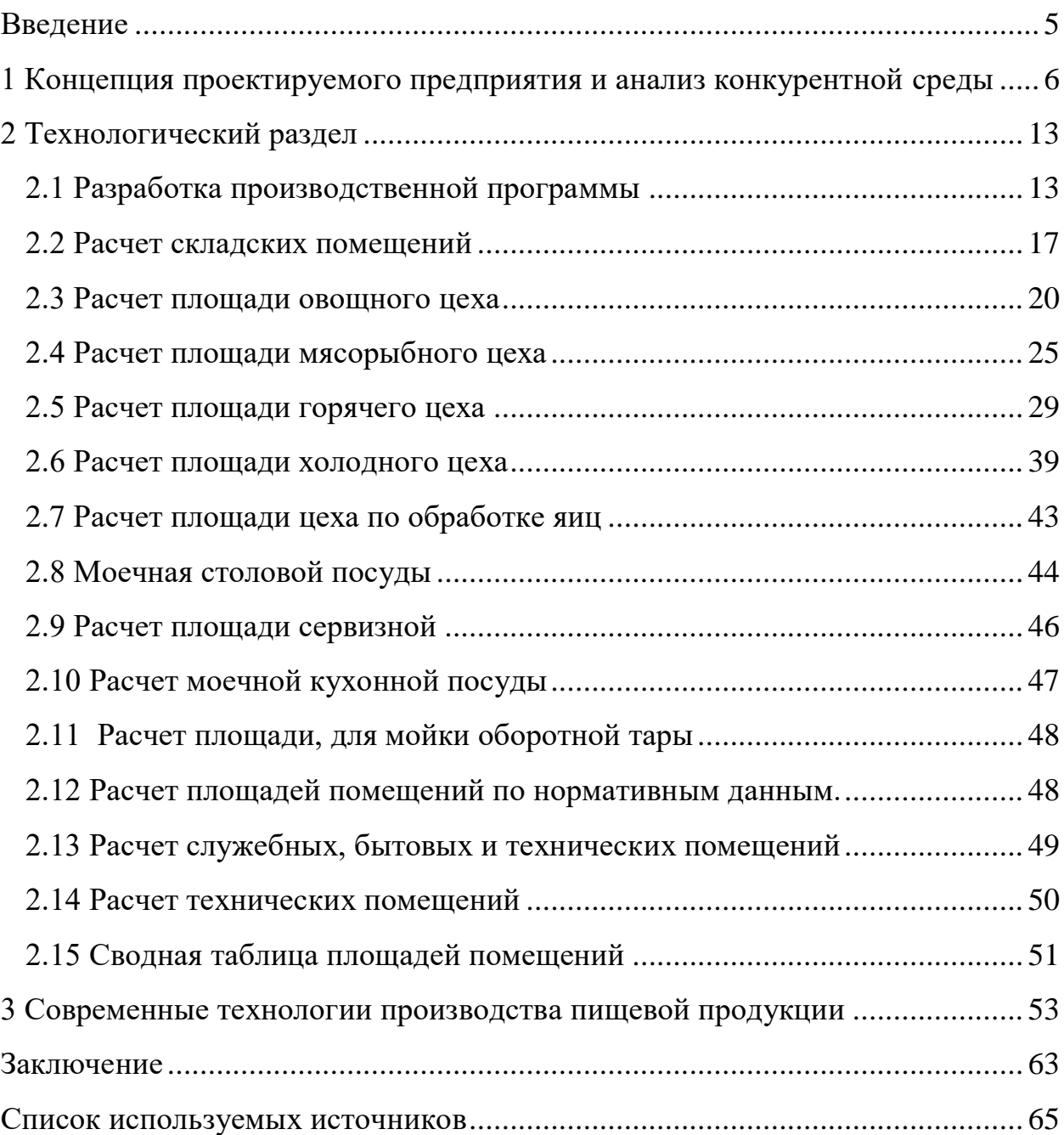

#### **Введение**

<span id="page-4-0"></span>Промышленные предприятия в Самарском регионе представлены достаточно широко, и к ним относятся не только перерабатывающие производства, но и так же производства по выпуску крупы, мороженного, консерв и других пищевых продуктов. И очевидным становится, что на данных предприятиях задействовано достаточно большое количество сотрудников. На любом из представленных предприятий должно быть организовано питание сотрудников, даже если это относится к пищевым производствам, на каждом предприятии должна быть столовая для сотрудников.

Поскольку темой выпускной квалификационной работы является «Проектирования столовой при промышленном предприятии с организацией ночного питания», выберем объектом нашего проектирования агроходлинг «Кухмастер», который расположен по адресу: ул. Производственная, стр. 8, пгт. Стройкерамика, Волжский район, Самарская область.

Целью выпускной квалификационной работы является проектирование столовой при промышленном предприятии с организацией ночного питания.

Задачи:

- представить обоснование выбора места размещения, выполнить анализ конкурентной среды, разработать собственную концепцию проектируемого предприятия;

- разработать производственную программу предприятия, рассчитать необходимое число сотрудников, рассчитать производительность механического и теплового оборудования, в соответствии с проведенными расчетами составить предварительную компоновку каждого цеха;

- изучить современные технологии производства пищевой продукции, которые будут внедрены в проектируемое предприятие.

# <span id="page-5-0"></span>**1 Концепция проектируемого предприятия и анализ конкурентной среды**

К промышленным предприятиям относятся предприятия, которые осуществляют производство какой-либо продукции связанной с выпуском изделий, орудий труда, металлоконструкций, медицинских препаратов, автомобилей, бытовой техникой, пищевых продуктов и так далее.

Если рассматривать Самарскую область, то на основе статистки представленной на сайте «Самарастат» можно выделить следующее соотношение промышленных предприятий, представленных в таблице 1.

Таблица 1 – Структура промышленного производства Самарской области

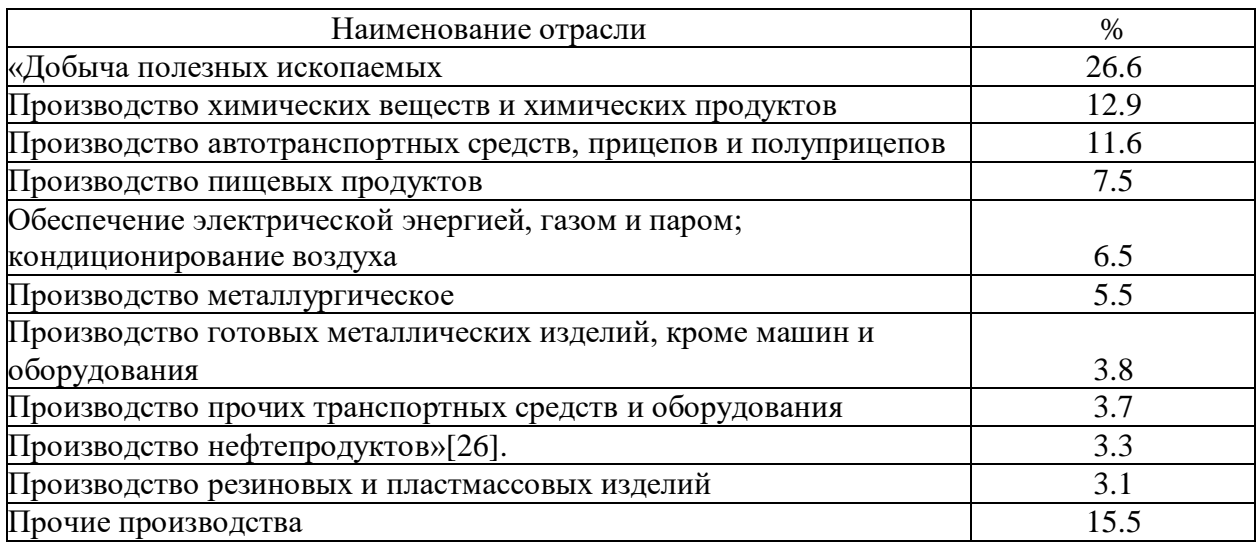

Как видно из таблицы, наибольшая доля в процентном соотношении приходится на добычу полезных ископаемых, производство химических веществ, производство автотранспортных средств. На производство и переработку пищевых продуктов приходится около 7,5% от всего объема промышленных предприятий.

Если рассмотреть отдельным образом категорию «Производство пищевых продуктов», то здесь мы видим следующее соотношение, представленное в таблице 2.

# Таблица 2 – Производство пищевых продуктов по отраслям в Самарской области.

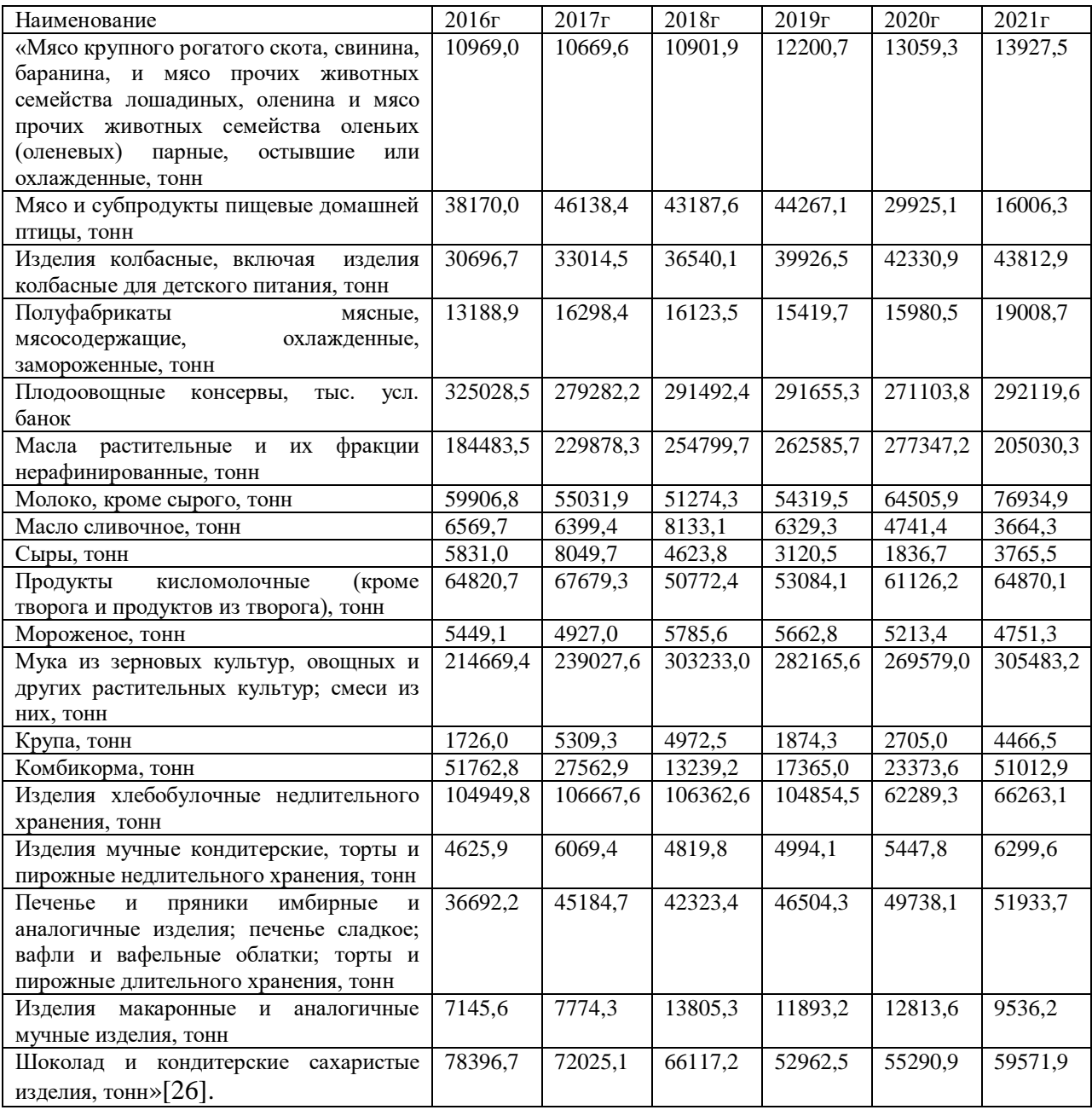

На основании таблиц 1 и 2, становится очевидным, что промышленные предприятия в Самарском регионе представлены достаточно широко, и к ним относятся не только перерабатывающие производства, но и так же производства по выпуску крупы, мороженного, консерв и так далее. И очевидным становится, что на данных предприятиях задействовано достаточно большое количество сотрудников. На любом из представленных предприятий должно быть организовано питание сотрудников, даже если это относится к пищевым производствам, на каждом предприятии должна быть столовая для сотрудников.

Поскольку темой выпускной квалификационной работы является «Проектирования столовой при промышленном предприятии с организацией ночного питания», выберем объектом нашего проектирования агроходлинг «Кухмастер», который расположен по адресу: ул. Производственная, стр. 8, пгт. Стройкерамика, Волжский район, Самарская область.

Производственный и складской комплекс расположен в Самарской области, рисунок 1, а отдел оптовых продаж в г. Химки.

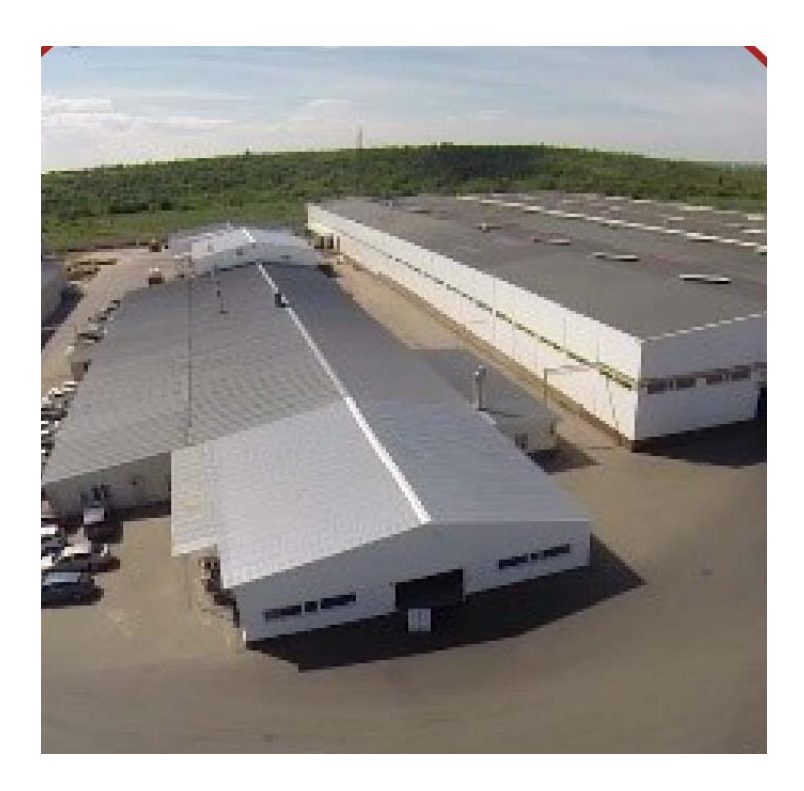

Рисунок 1 – Производственный и складской комплекс «Кухмастер», в Самарской области.

Следует отметить, что компания занимается производством томатной, овощной, кондитерской продукции. В частности производство различных соусов («Соус с баклажаном», «Соус с болгарским перцем», «Соус с цукини

и паприкой»), томатной консервной продукцией ( «Томатный кетчуп», «Кетчуп Лечо», «Шашлычный кетчуп»), приправы («Аджика», «Горчица», «Хрен»), овощные консервы («Заправка овощная для горячих блюд», «Заправка для борща», «Баклажаны», «Рагу из овощей»), нектары и соки («Сок яблочный», «Сок яблочно-персиковый», «Сок морковный», «Нектар тыквенный», «Сок томатный»).

Следует отметить, что из Волгоградской области поступает продукция прошедшая первичную переработку, а само производство уже происходит в Самарском филиале.

Организация питания, на таком предприятии осуществляется в том числе в ночное время, поскольку предприятие работает в несколько смен, в том числе и в ночную.

Меню столовых при промышленных предприятиях обычно не публикуют в соцсетях, поскольку ориентированы они конкретно на работников производства и доступ в эти столовые ограничен только работниками предприятия. Приведем пример соловых при производственных предприятиях, которые находятся не обособленно, а в зданиях где они расположены имеются похожие небольшие производства Например, компания «Тензоприбор», расположенная по адресу проезд Мальцева 7, и компания «ЭТК» (Заводское шоссе 1). Питание для данных производств организует столовая «Победа, и столовая «Наша столовая»[17].

Для того, чтобы во втором разделе выпускной квалификационной работы запланировать группы блюд и меню, следует сначала изучить конкурентов, данные представлены в таблице 3.

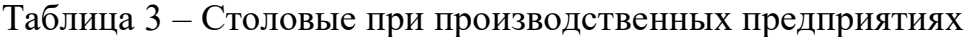

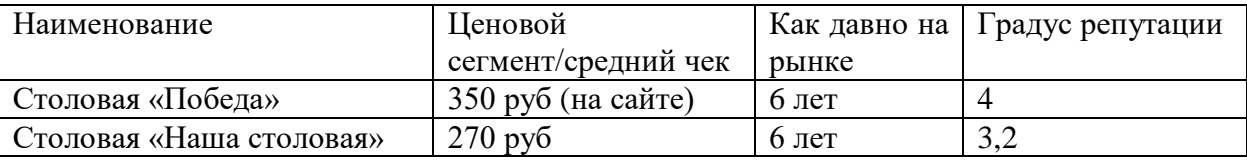

Далее изучим ассортимент продукции, меню, количество блюд по группам, данные представим в таблице 4.

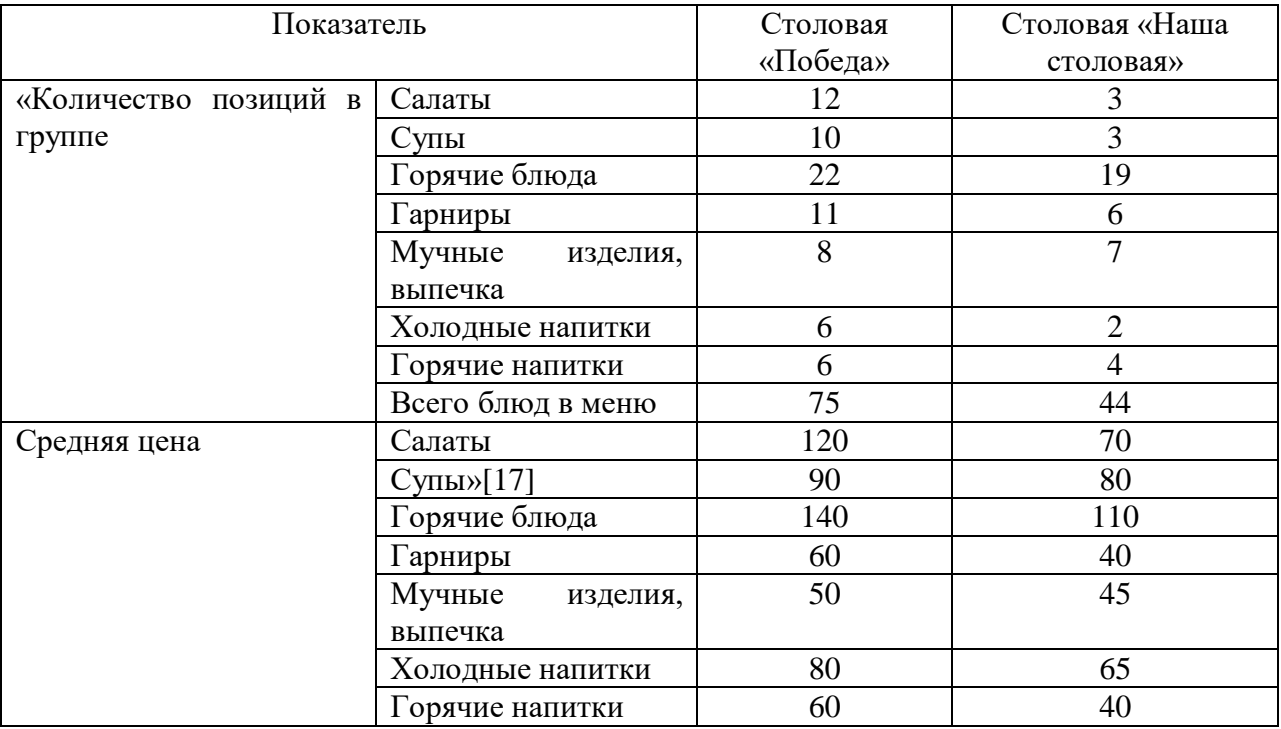

Таблица 4 – Анализ продуктового портфеля конкурентов

Ассортиментный перечень больше у столовой «Победа», поскольку данная столовая имеет несколько своих отделений по городу Самара, и оказывает организацию питания на нескольких предприятиях.

Далее, в таблице 5, изучим маркетинговую активность, на основании имеющихся сайтов, страничек в социальных сетях, отзывов, и специальных предложений.

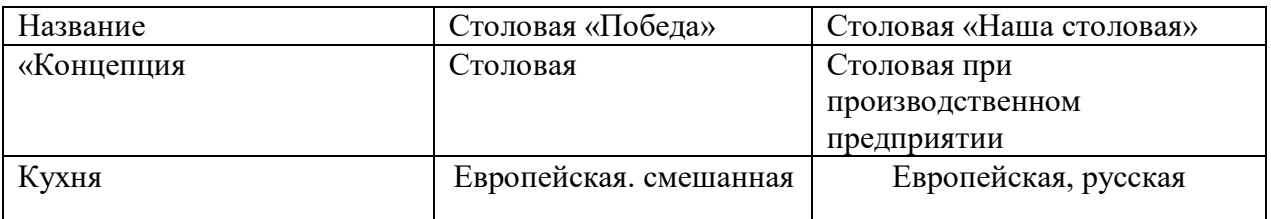

Таблица 5 - Маркетинговая активность конкурентов

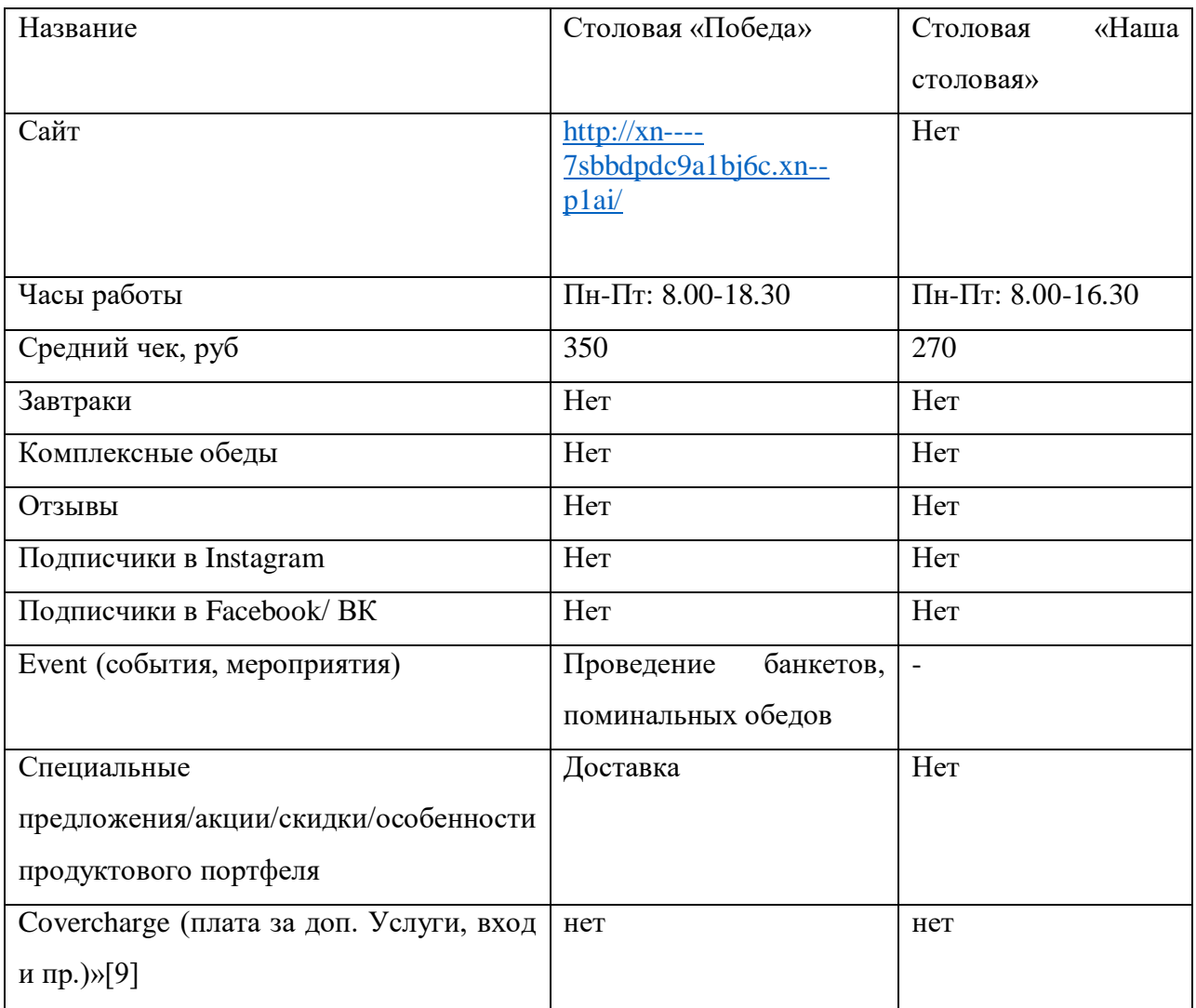

# В таблице 6 представим геомаркетинговые исследования

# Таблица 6 – Геомаркетинговые исследования

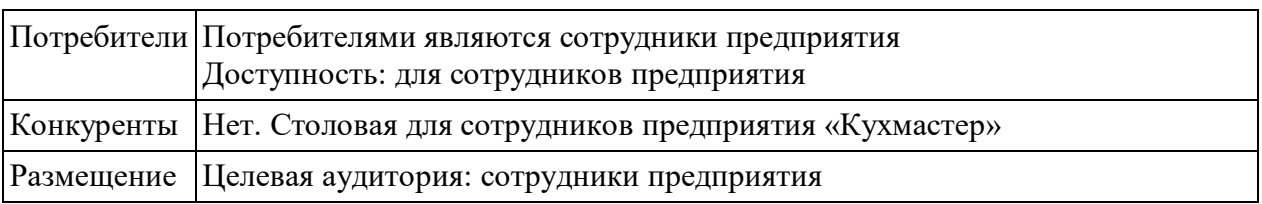

Поскольку мы разрабатываем проект столовой для производственного предприятия «Кухмастер», режим работы будет соответствовать данному

предприятию. Дневная смена с 7.00 до 15.00, вечерняя смена с 15.00 до 23.00, ночная смена с 23.00 до 07.00.

Для создания приятной атмосферы в торговом зале столовой, предлагаем интерьер представленный на рисунке 2. Светлые тона интерьера и большие окна создают воздушное легкое пространство.

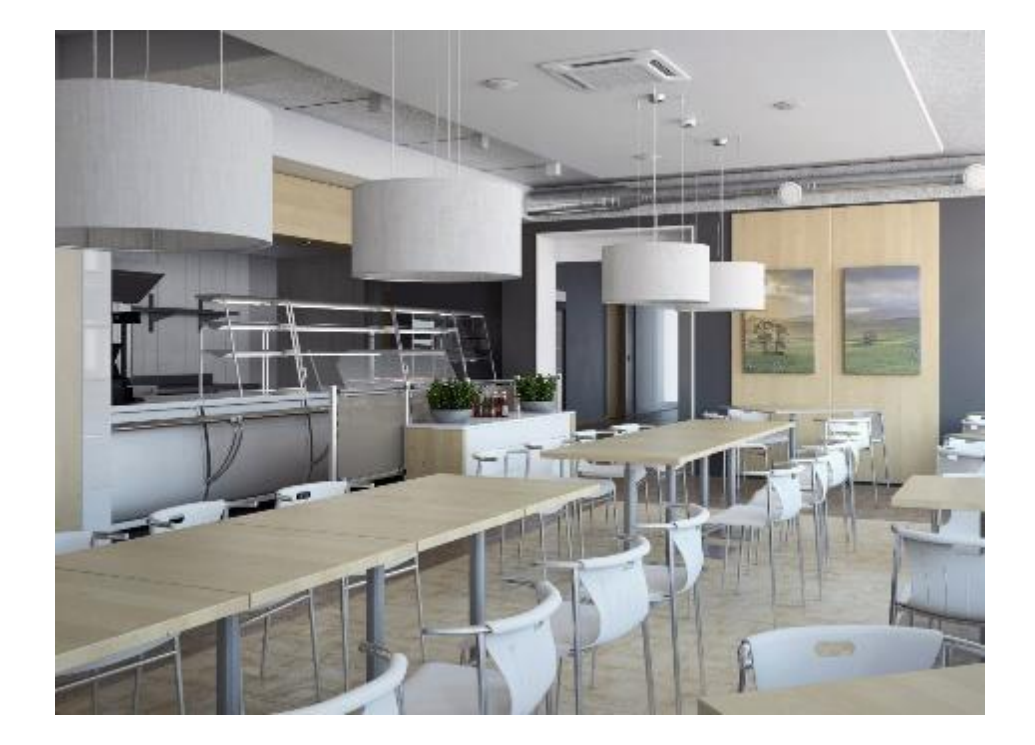

Рисунок 2 – Интерьер столовой

В процессе выполнения первого раздела работы, были рассмотрены промышленные предприятия Самарской области, рассмотрена их направленность и сфера деятельности. На основе проведенного анализа конкурентов и их продуктового портфеля разработана собственная концепция проектируемого предприятия.

#### <span id="page-12-0"></span>**2 Технологический раздел**

#### <span id="page-12-1"></span>**2.1 Разработка производственной программы**

В первом разделе мы подробно описали промышленное предприятие, для которого проектируем столовую. Особенностью данного предприятия, является то, что не смотря на большие мощности и площади, все производство максимально автоматизировано. На данном предприятии ручной труд сводится к минимуму, но режим выпуска продукции предусматривает все-таки 3 смены. Численность работников не большая, поскольку большинство видов деятельности сводится к контролю линий по производству различных соусов, томатной консервной продукции, приправ, овощных консерв.

Согласно трудовому кодексу, для работников должен быть обеспечен и предоставлен в течении рабочего дня как минимум один перерыв для приема пищи, продолжительностью не менее 30 минут. График работы предприятия: дневная смена с 7.00 до 15.00, вечерняя смена с 15.00 до 23.00, ночная смена с 23.00 до 07.00. Всего на данном производстве работает 537 человек, в каждую смену на линию выходит одинаковое количество сотрудников, поскольку все операции, обязанности и действия строго регламентированы. Таким образом, количество питающихся в одну смену составляет 170 человек.

Соответственно этому графику покажем расчет потребителей в таблице 7.

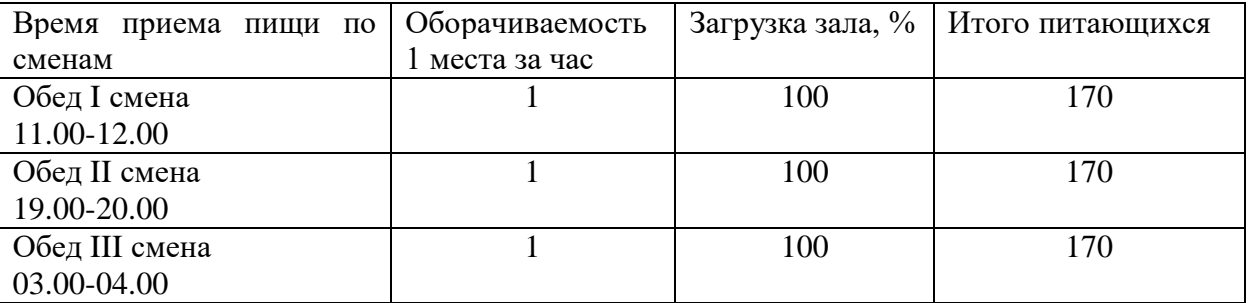

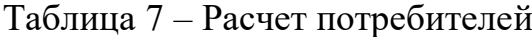

Как мы видим в третью смену организовано ночное питание для сотрудников данного производства.

На рассматриваемом промышленном предприятии будут организованы комплексные обеды для каждой смены, по 2 варианта. Такая организация питания во многом сокращает время на выдачу продукции и на прием пищи.

В таблице 8 представлено меню проектируемой столовой.

### Таблица 8 – Расчетное однодневное меню

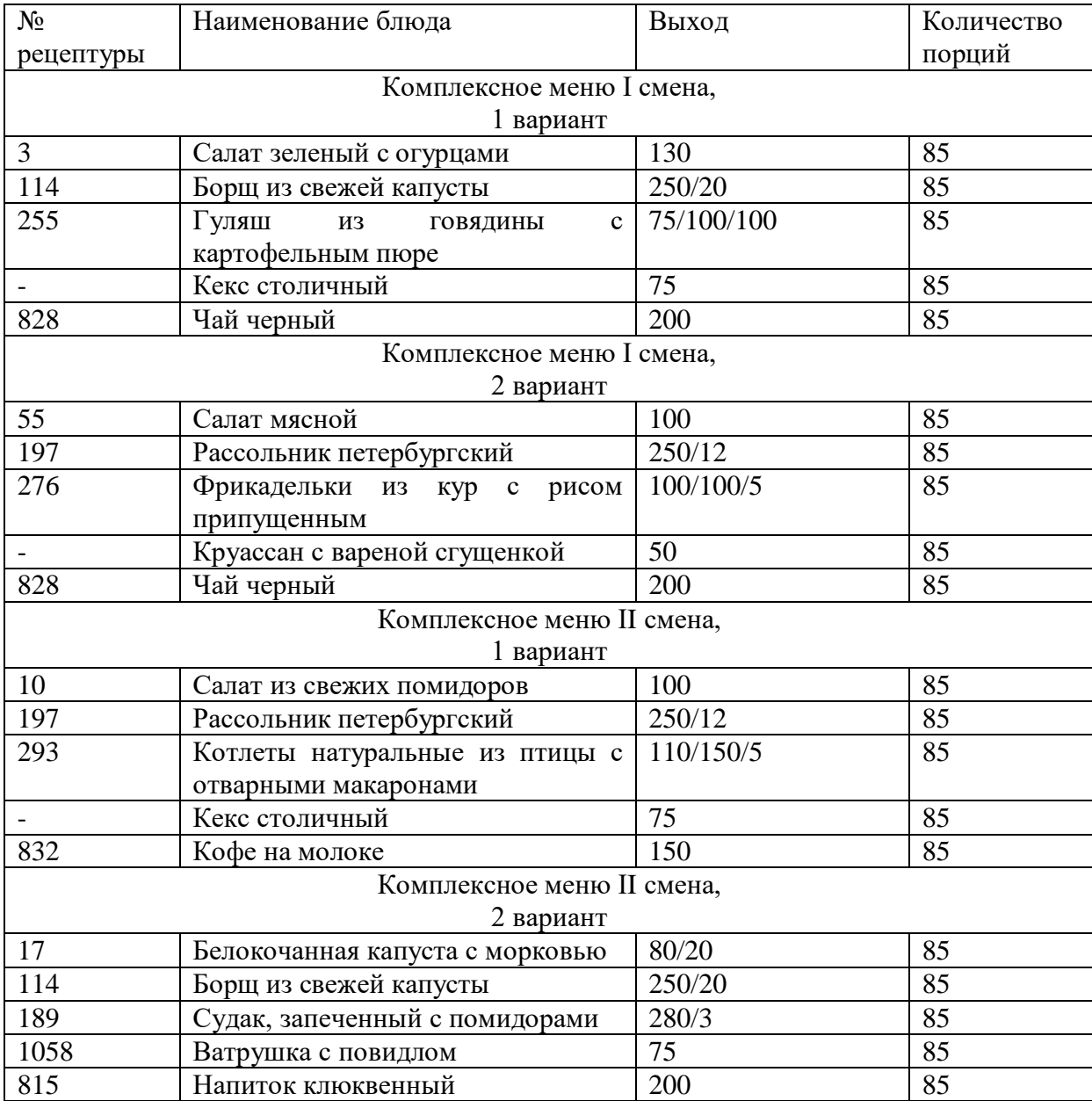

# Продолжение таблицы 8

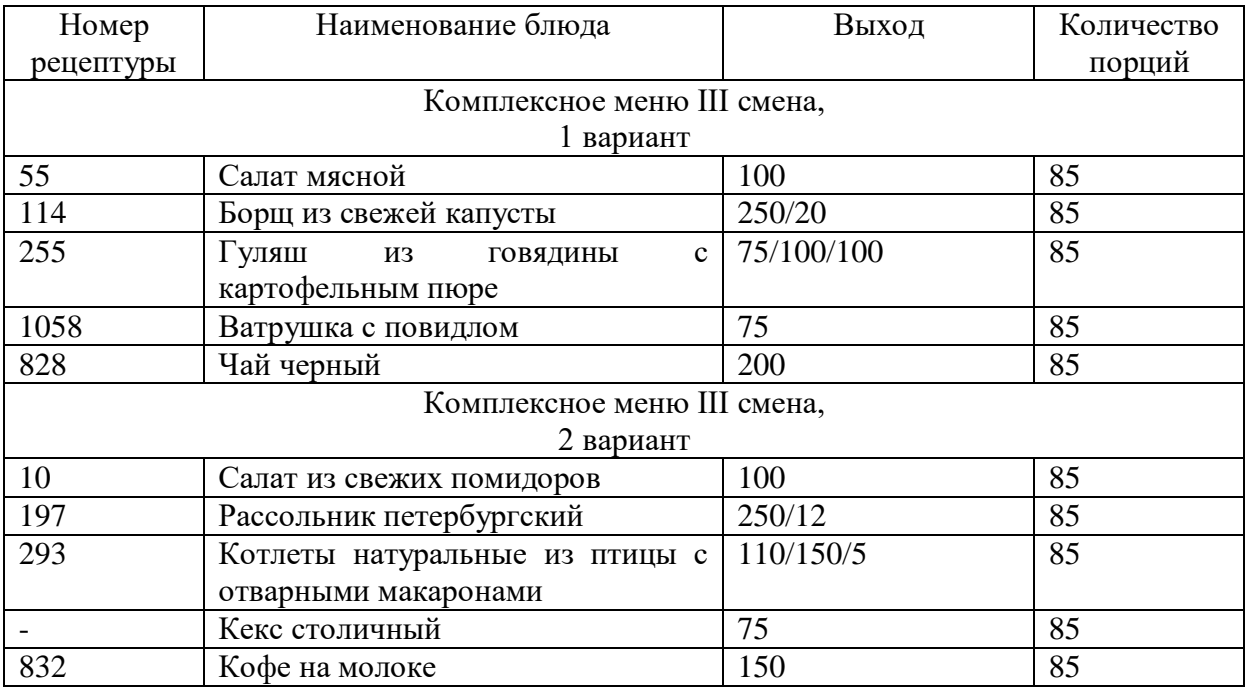

Следующим этапом является расчет суточного запаса полуфабрикатов и сырья, которые необходимо иметь, для реализации производственной программы.

«Суточную массу сырья (кг) определяют по формуле:

$$
G = \frac{g_p \times n}{1000},\tag{1}
$$

где g<sup>p</sup> – норма расхода сырья или полуфабриката на одно блюдо или на 1 кг выхода готового блюда по Сборнику рецептур или техникотехнологическим картам, г;

n – количество кондитерских изделий данного вида (в сотнях штук)» $[10]$ .

Результаты расчетов сведем в таблицу 9

# Таблица 9 – Сводная ведомость

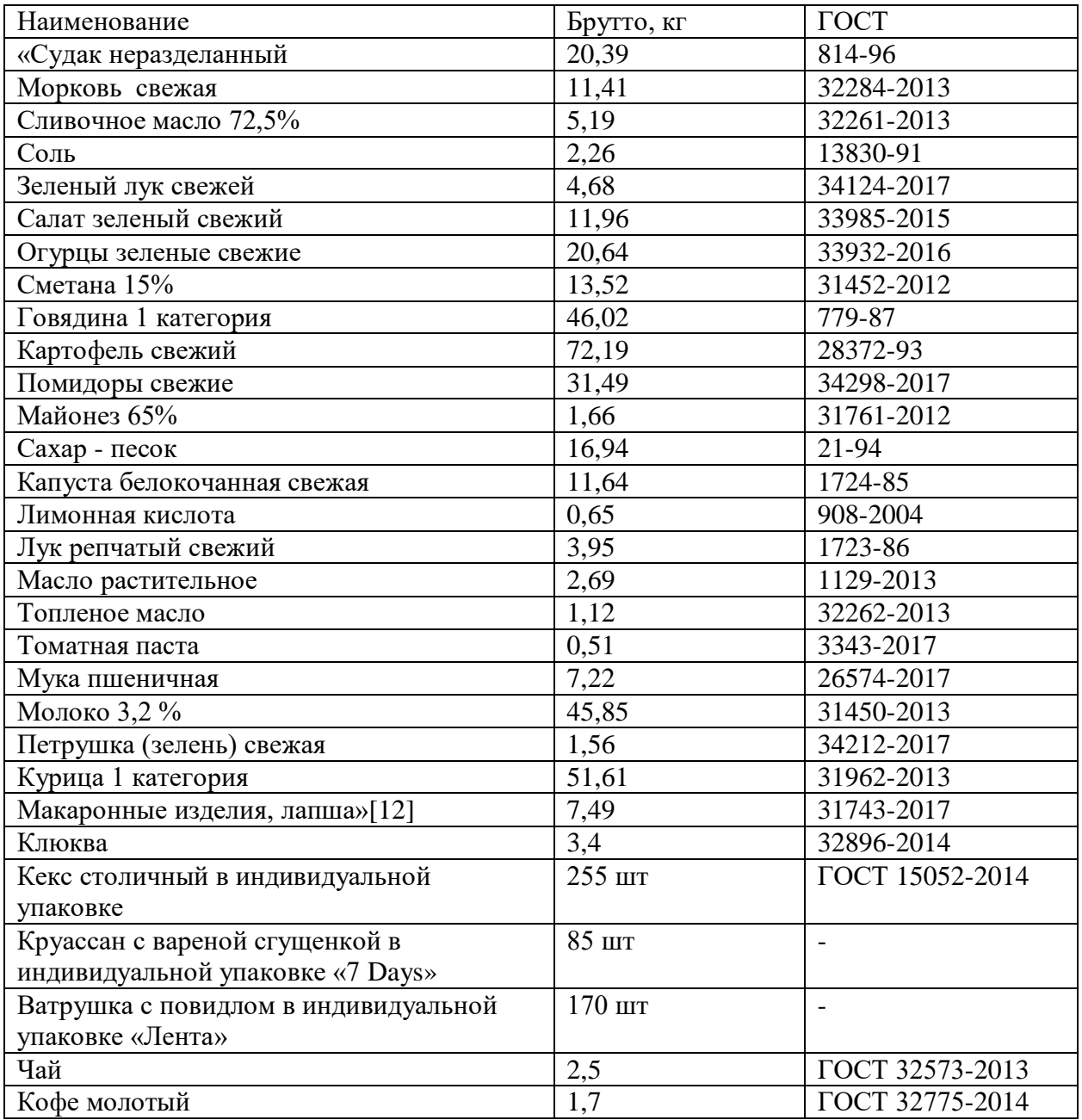

Таким образом, рассчитан суточный запас сырья, полуфабрикатов, покупных мучных изделий.

#### <span id="page-16-0"></span>**2.2 Расчет складских помещений**

Исходя из данных представленных в таблице 9 рассчитываем далее складские камеры.

«Расчет площади складских помещений ведем по формуле (2) используя справочные данные удельной нагрузки на квадратный метр поверхности пола»[18].

$$
F = \frac{G \times \tau}{q} \times \beta,\tag{2}
$$

где «G – суточный запас продуктов данного вида, кг

 $\tau$  – срок годности, сут»[8].

«q – удельная нагрузка на 1 м<sup>2</sup> грузовой площади пола, кг/м<sup>2</sup>(значения т и q приведены в приложении )

β – коэффициент увеличения площади помещения на проходы; значения β зависят от площади помещения и принимаются в пределах: 2,2 – для малых камер (площадью до  $10 \text{ m}^2$ );  $1,8$  – для средних камер (площадью до 20 м<sup>2</sup>); 1,6 – для больших камер (площадью более 20 м<sup>2</sup>)»[8].

Расчеты складских камер представим в таблицах 10,11,12,13.

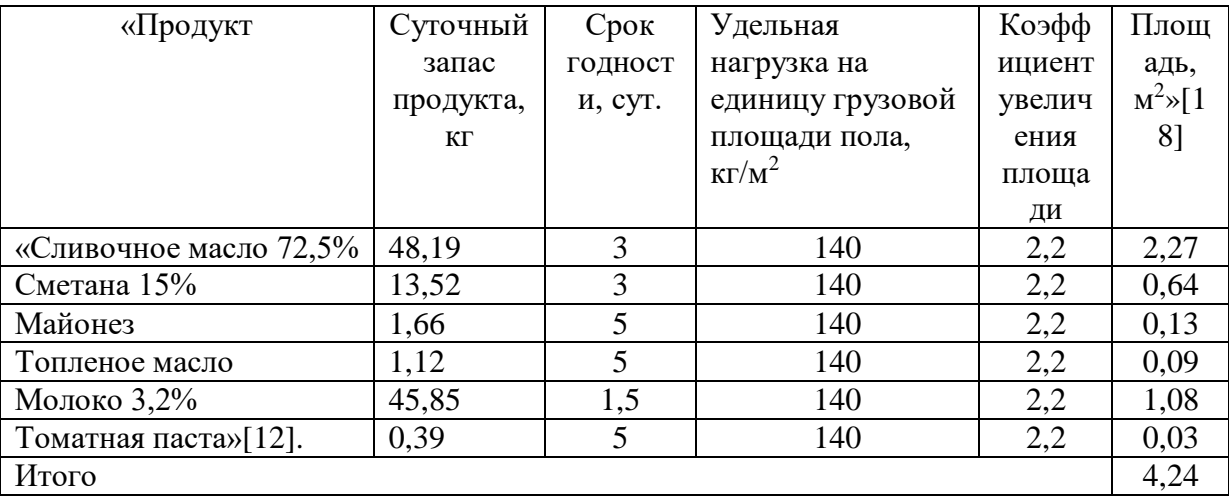

Таблица 10 - Расчет площади молочной жировой камеры

По расчетным данным площадь охлаждаемой камеры равна 4,24 м<sup>2</sup>, для подбора охлаждаемой камеры необходимо определить ее объем.

Определяем объем камеры по формуле (3):

$$
V = F \times H,\tag{3}
$$

«где V-объем камеры м<sup>3</sup>, F- площадь, м<sup>2</sup>;

H - внутренняя высота камеры (принимаем значение 2,04 м)»[18]

$$
V = 4{,}24m^2x \ 2{,}04m^2 = 8{,}64m^3
$$

«По полученному объему по каталогу подбираем и принимаем к установке охлаждаемую камеру Polair КХ-8,81 с габаритными размерами 2560х1960х2200»[22].

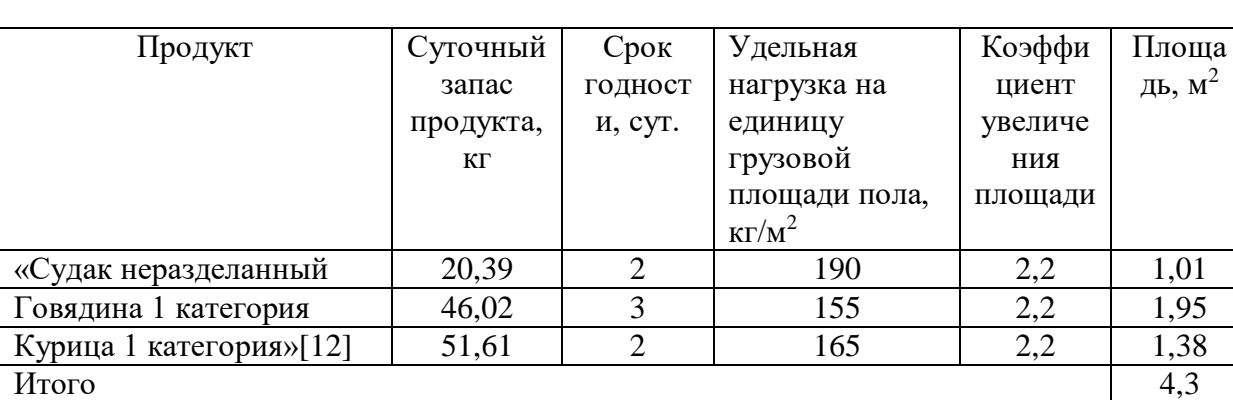

Таблица 11 – Расчет площади мясорыбной камеры

 $V=4.3\times2.04=8.77$   $M<sup>3</sup>$ 

«По полученному объему по каталогу подбираем и принимаем к установке охлаждаемую камеру Polair КХ-8,81 с габаритными размерами 2560х1960х2200»[2].

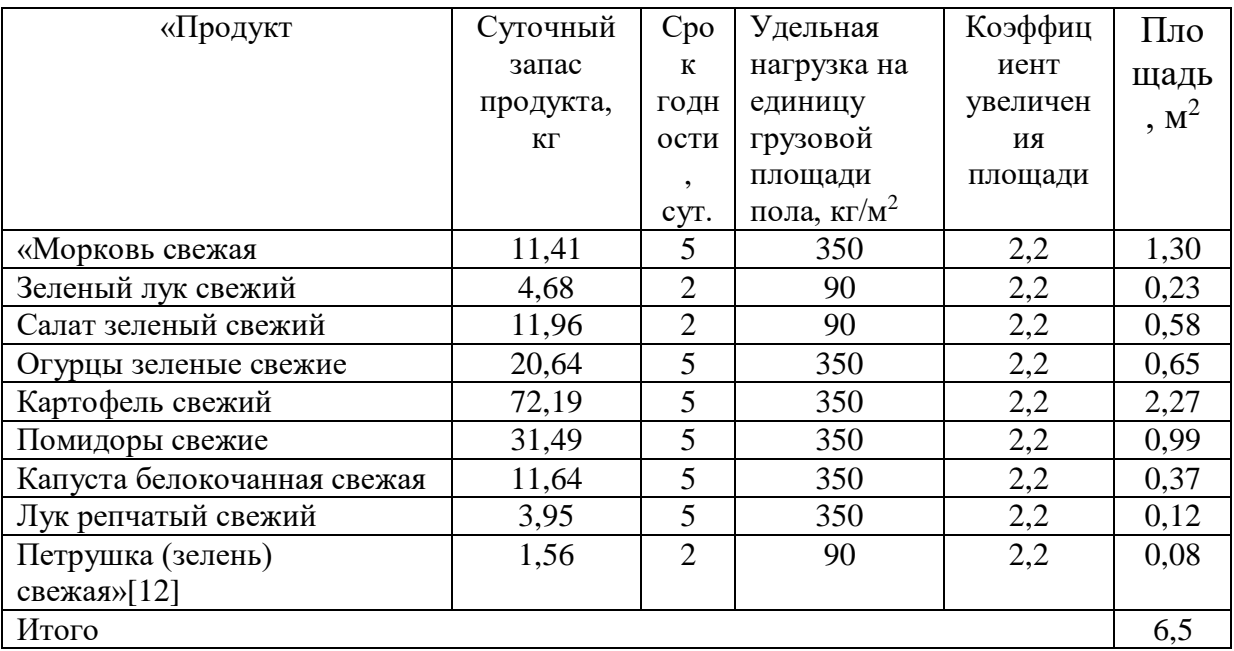

# Таблица 12 – Расчет площади овощной камеры

V=6,5 $\times$ 2,04=13,26  $M^3$ 

«Принимаем охлаждаемую камеру марки Polair КХ-13,22 с габаритными размерами 3760х1960х2200»[22].

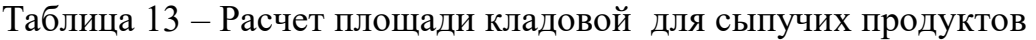

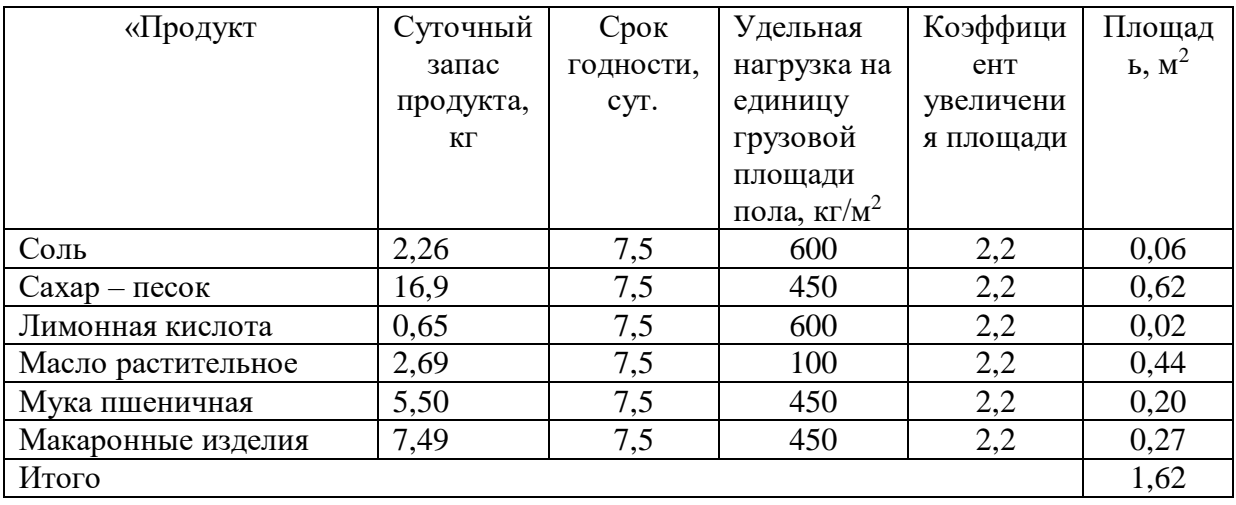

Принимаем кладовую для хранения сыпучих продуктов -5 м<sup>2</sup>.

#### <span id="page-19-0"></span>**2.3 Расчет площади овощного цеха**

Для расчета необходимого оснащения овощного цеха, необходимо составить производственную программу, затем рассчитать необходимое количество сотрудников, необходимое количество нейтрального и механического оборудования для оснащения рабочих мест[3].

Данные производственной программы представим в таблице 14.

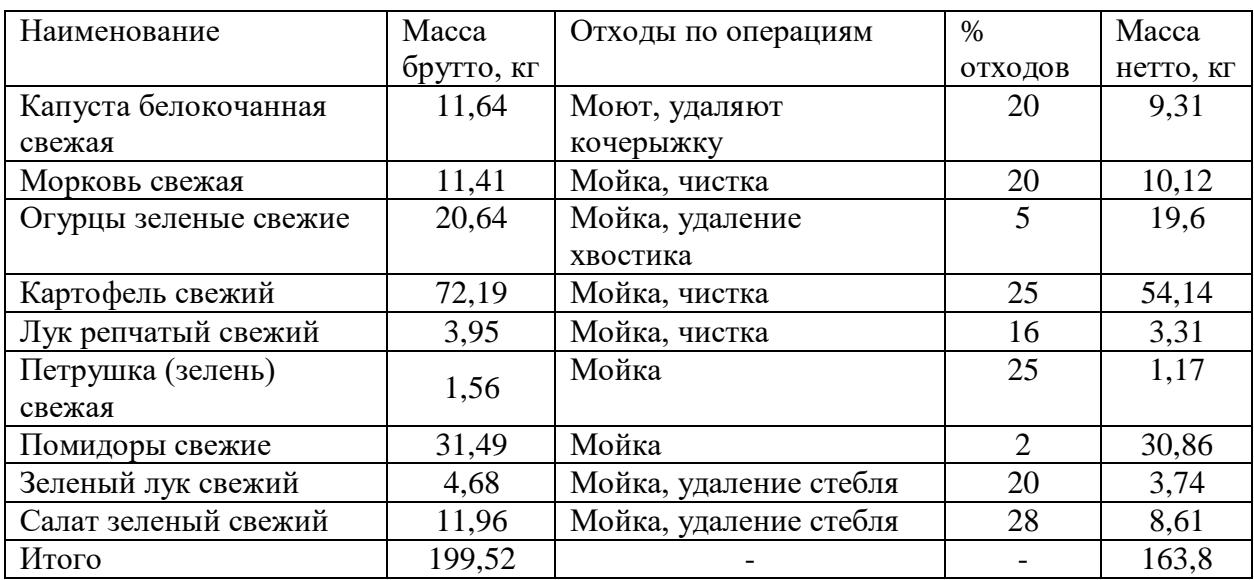

Таблица 14 – Производственная программа овощного цеха

«Определение численности производственных работников овощного цеха, рассчитывалось по отраслевым нормам выработки одним работником с использованием следующей формулы» [18]:

$$
N_1 = G \times N,\tag{4}
$$

где «G - суточный расход сырья, т»

N - численность работников на единицу перерабатываемой продукции (дается на 1 т сырья или готовой продукции)

Для переработки сырья в овощном цеха пользуемся нормативом, 5 человек на 1 тонну сырья»[18].

 $N_1 = 0.199 \times 5 = 0.99 = 1$  человек

$$
N_2 = N_1 \times K_1,\tag{5}
$$

 $N_2=1\times1,59=2$  человека

«Расчет количества производственных столов для работников овощного цехазависит отнормы на одного работника(норма составляет 1,25 метра производственного стола)»[8]. Результаты приведены в таблице 15.

Таблица 15 – Производственные столы для овощного цеха

| «Количество<br>работни-<br>ков одновре-<br>менно<br>работаю- | Норма<br>ДЛИНЫ<br>стола на 1<br>человека. | Общая<br>расчет-<br>ная<br>длина | Тип, марка<br>принятого<br>стандарт<br>ного |           | Габаритные размеры<br>принятого стандартного<br>стола, мм |            | Коли-<br>чест-<br>во сто<br>лов, |
|--------------------------------------------------------------|-------------------------------------------|----------------------------------|---------------------------------------------|-----------|-----------------------------------------------------------|------------|----------------------------------|
| щих в цехе<br>на столах                                      | M                                         | столов,<br>M                     | оборудования                                | ДЛИ<br>на | ширина                                                    | высо<br>та | <b>IIIT</b>                      |
|                                                              | ,25                                       | 1,25                             | СП-3/1200/700                               | 1200      | 700                                                       | 870        | $1 \times 18$                    |

Для краткосрочного хранения изготовленных полуфабрикатов необходимо рассчитать холодильное оборудование. Оборудования рассчитаем по объему гастроемкостей. Данные заносим в таблицу 16

Таблица 16 – Расчет холодильника для овощного цеха

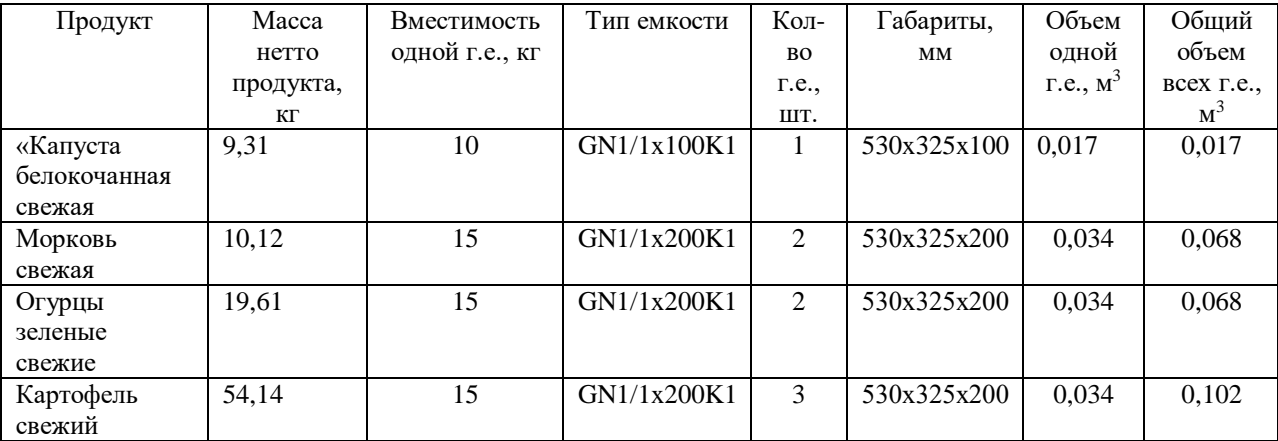

### Продолжение таблицы 16

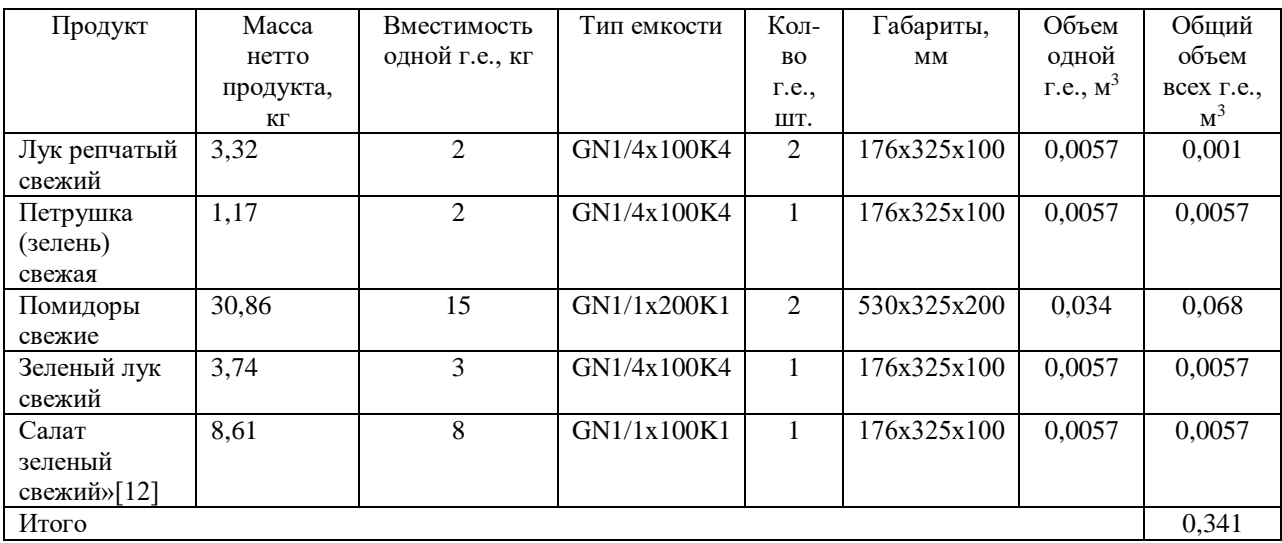

Используя коэффициент, учитывающий массу тары получим:

$$
V_{\pi} = 0,3411/0,8 = 0,426 \text{ m}^3
$$

«По полученным данным принимаем шкаф универсальный Капри 0,5УМ (595х710х2030) »[4].

«В овощном цехе буде установлена картофелеочистительная машина. Которая будет использована для очистки: картофеля, моркови».

Следующим этапом расчетов овощного цеха, является выбор механического оборудования. Согласно нашей производственной программе, мы видим, что механической обработке, чистке или нарезанию подвергается достаточно малый объем овощей. Основные операции будут осуществляться вручную. Например мойка, переборка, сортировка, доочистка. Из механического оборудования целесообразно запланировать только картофелеочистительную машину и овощерезку.

Часть овощей будет (50%) будет нарезаться, поэтому будем рассчитывать и овощерезательную машину. Данные по расчетам представлены в таблице 17»[9].

Расчет производим по формулам (6)-(10)

Требуемую производительность машины (кг/ч, шт/ч) рассчитывали по формуле:

$$
Q_{\rm rp} = \frac{G}{t_y},\tag{6}
$$

«где Qтр- требуемая производительность машины, кг/ч, шт/ч; G - масса сырья, полуфабрикатов, продуктов или количество изделий, обрабатываемых за определенный период времени (сутки, смену, час), кг (шт.);

 $t_v$  - условное время работы машины, ч» [18]

$$
t_y = T \times \eta_y,\tag{7}
$$

«где T - продолжительность работы цеха, смены, ч;

 $\eta_{v}$ - условный коэффициент использования машин ( $\eta_{v}=0.5$ )» [18]

«Фактическую продолжительность работы машины в сутки рассчитывали по формуле:

$$
t_{\Phi} = \frac{a}{\varrho'}\tag{8}
$$

«где G - масса сырья, полуфабрикатов, продуктов или количество изделий, обрабатываемых за определенный период времени (сутки, смену, час), кг (шт.);

Q - производительность принятой к установке машины, кг/ч»[9]. Коэффициент использования машины рассчитывали по формуле:

$$
\eta = \frac{t_{\Phi}}{\mathrm{T}},\tag{9}
$$

«где  $t_{\phi}$  - фактическая продолжительность работы машины, ч; T - продолжительность работы цеха, смены, ч»[18]. Расчет представим в таблице 17.

Таблица 17 – Картофелеочистительная и овощерезательная машины

| Операция                                                                     | овощей<br>Macca<br>R | Оборудование        | Габаритные<br>размеры | Производительно<br>$\mathbf{K}$ Г $\mathbf{H}$<br>CТЬ, | Продолжительно<br>работы<br>СTЬ | Продолжительно<br>СTЬ | использования<br>Коэффициент | машин<br>Число |
|------------------------------------------------------------------------------|----------------------|---------------------|-----------------------|--------------------------------------------------------|---------------------------------|-----------------------|------------------------------|----------------|
| Очистка                                                                      | 91,38                | $MOK-60$            | 770×520×990           | 60                                                     | 1,52                            | 8                     | 0,19                         |                |
| Нарезка<br>(картофель,<br>морковь<br>бел,<br>капуста<br>свекла, лук,<br>50%) | 51,7                 | RobotCoupe<br>CL 20 | 550×325×300           | 40                                                     | 1,3                             | 8                     | 0,16                         |                |

«Часть оборудования можно принимать без расчетов: ванны моечные, раковины для мытья рук стол для средств малой механизации., шпильку, тележку для сбора отходов, подтоварник.

Данные по оборудованию внесены в таблицу 18, по расчету площади цеха.» [18]

Таблица 18 – Расчет площади овощного цеха

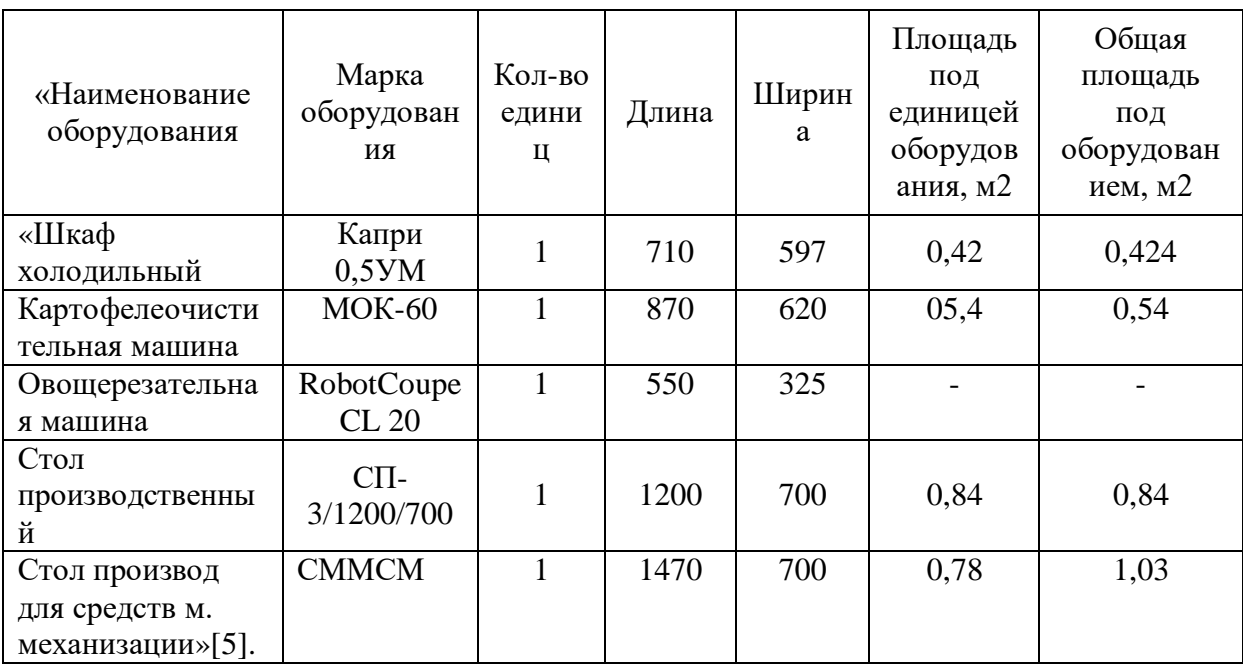

# Продолжение таблицы 18

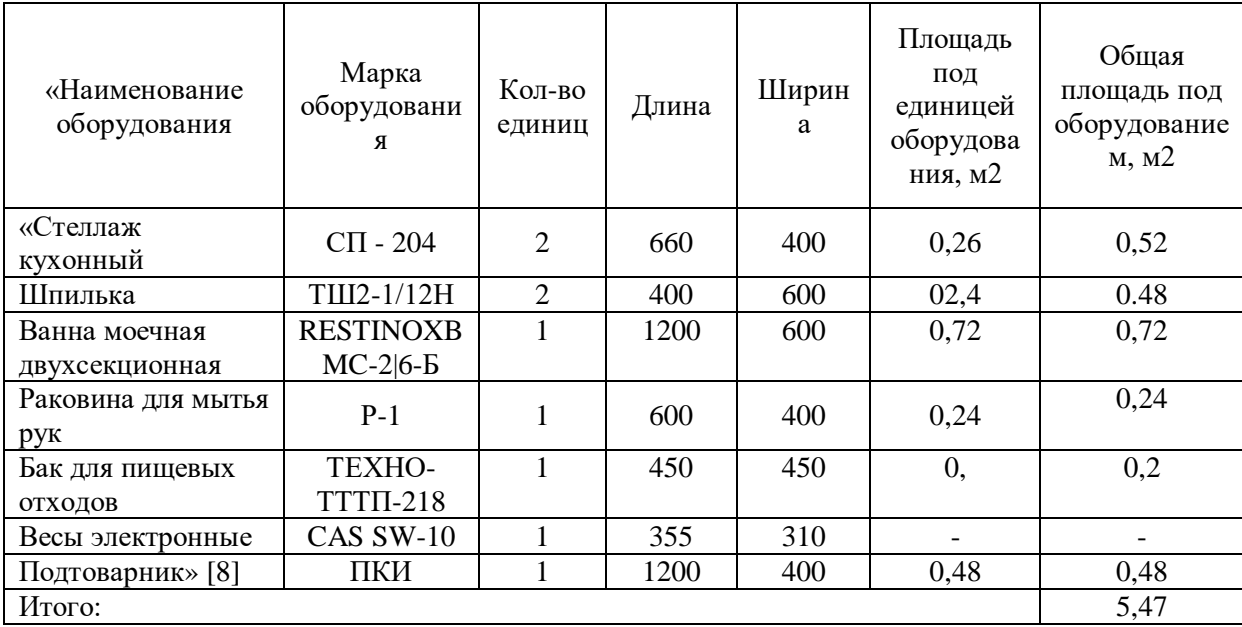

Площадь цеха рассчитываем по занимаемой оборудованием и нормативным данным. Площадь помещения определяется по формуле (10).

$$
F_{\text{ofm}} = \frac{F}{\eta},\tag{10}
$$

«где  $F_{\text{ofm}}$ — площадь цеха, м<sup>2</sup>;

F― полезная площадь, то есть площадь, занятая всеми видами оборудования, установленного в данном помещении, м<sup>2</sup>;

ηу― условный коэффициент использования» (0,35)»[8].

$$
F_{\rm 06\,} = \frac{5.47}{0.35} = 15.6 \, \text{m}^2
$$

Расчетная площадь будет составлять 15,6 м<sup>2</sup>.

# <span id="page-24-0"></span>**2.4 Расчет площади мясорыбного цеха**

Все технологические расчеты начинаем с производственной программы цеха. Она представлена в таблице 19

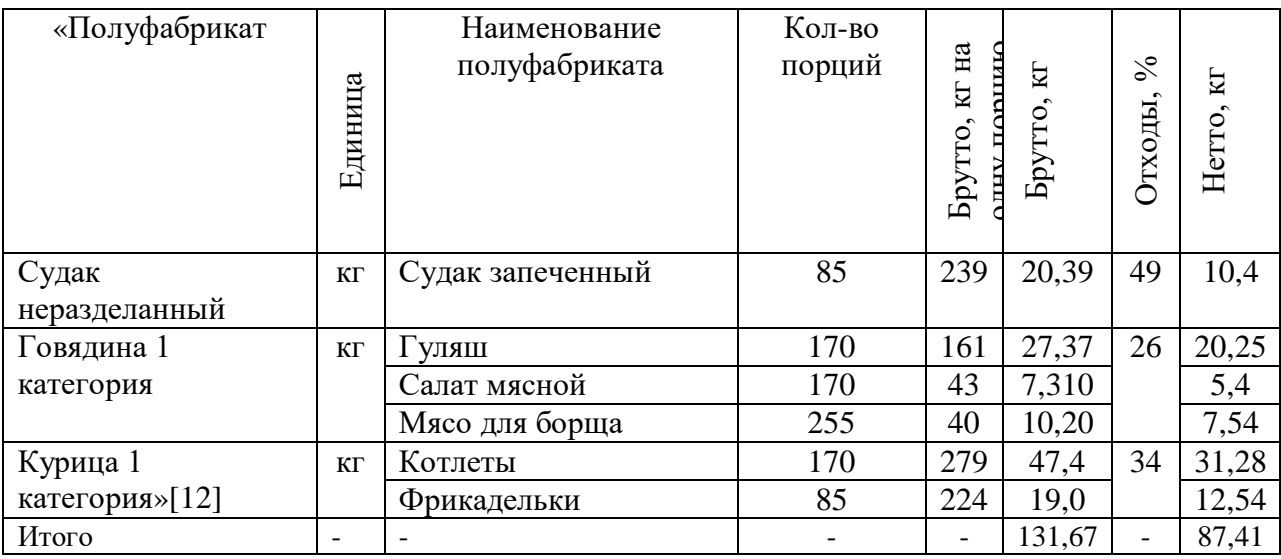

Таблица 19– Производственная программа мясорыбного цеха

«Для мясорыбного цеха существуют определенные нормативы, согласно которым можно определить численность производственных работников. Так, на 1 т перерабатываемого сырья принимают для рыбы: - 10 чел. на 1 т продукции, а для мяса, птицы и субпродуктов - 8 чел на 1 т. сырья. Расчет производим используя формулы 4 и 5»[9].

Исходя из расчетов, количество сырья перерабатываемого за день получаем

Количество перерабатываемой рыбы -20,39 кг

 $N_1 = 20,39 \times 10/1000 = 0,2$ чел

для мяса, птицы и субпродуктов – 111,28кг

 $N_1$ = 111,28×8/1000 =0,89 чел.

N1**=**0,2+0,89 =1,09=1повар.

Как уже отмечалось ранее, все полученные полуфабрикаты необходимо хранить в охлаждаемой камере или холодильном шкафе. Данные заносим в таблицу 20

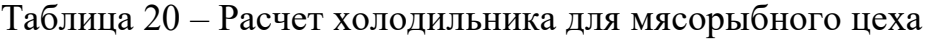

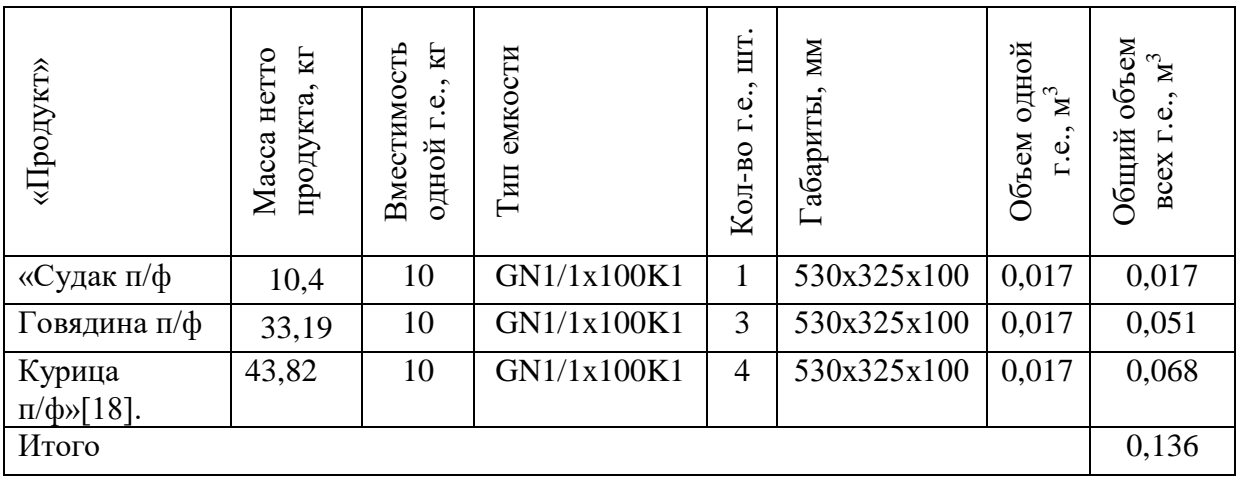

С учетом коэффициента -0,8 получаем  $V_n = 0,136/0,8 = 0,170M^3$ По полученным данным принимаем холодильник ШХ-0,4 (665х650) [24]. Расчет производственных столов представлен в таблице 21

Таблица 21– Расчет количества производственных столов

| «Количество | Норма длины  | Общая    | Длина                     | Количество   |
|-------------|--------------|----------|---------------------------|--------------|
| поваров     | стола на     | длина    | стандартного              | столов, шт   |
| в цехе      | одного чел., | стола, м | стола, м                  |              |
|             | M            |          |                           |              |
|             | .25          | .25      | $\text{C}\Pi$ -3/1200/600 | $1 \times 6$ |

«На оснований санитарных требований, предъявляемых к производству полуфабрикатов и к организации работы мясо-рыбного цеха, в цехе выделяют линии по обработке: рыбы, мяса и птицы.

На основании этого в цех будут установлены дополнительно, два специализированных стола: для обработки рыбы и для обработки мяса»[8].

В меню представлены блюда из рубленой птицы, поэтому рассчитаем мясорубку. Расчеты производим используя формулы 6-9, результаты представим в таблице 22.

 $\Box$ 

# Таблица 22 – Расчет и подбор мясорубки

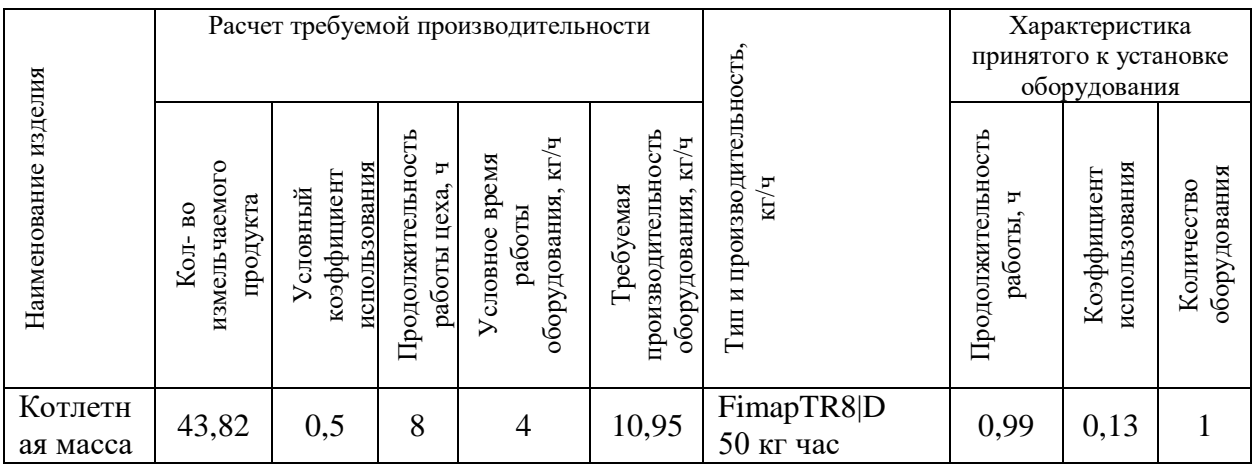

Принимаем к установке «мясорубку марки FimapTR8|D50 кг/ч c габаритными размерами 300×330×360 мм[21]

«Без расчетов в цехе устанавливаем: ванны моечные, раковины для мытья рук, стеллаж, шпильку, тележку для сбора отходов, стол для средств малой механизации, колоду для разруба мяса» [10]. Итоговая площадь цеха представлена в таблице 23.

Таблица 23 – «Расчет площади мясорыбного цеха»

| «Наименовани<br>e<br>оборудования                                | Марка<br>оборудовани<br>Я | Кол-во<br>единиц | Длина | Ширина | Площадь<br>ПОД<br>единицей<br>оборудов<br>ания, м2 | Общая<br>площадь<br>ПОД<br>оборудован<br>ием, м2 |
|------------------------------------------------------------------|---------------------------|------------------|-------|--------|----------------------------------------------------|--------------------------------------------------|
| Шкаф<br>холодильный                                              | $IIIX-0,4$                | $\mathbf{1}$     | 665   | 650    | 0,43                                               | 0,43                                             |
| Стол<br>производствен<br>ный»[18].                               | $C\Pi$ -<br>3/1200/600    | $\mathbf{1}$     | 1200  | 600    | 0,72                                               | 0,72                                             |
| Стол<br>производствен<br>ный для<br>средств малой<br>механизации | <b>CMMCM</b>              | $\mathbf{1}$     | 1470  | 700    | 0,78                                               | 1,1                                              |
| Мясорубка                                                        | Fimap TR8 D               | $\mathbf{1}$     | 300   | 330    |                                                    |                                                  |
| Разрубочная<br>колода                                            | KP-500/800                | $\mathbf{1}$     | 500   | 500    | 0,25                                               | 0,25                                             |
| Стеллаж<br>кухонный                                              | $CII - 204$               | $\overline{2}$   | 660   | 400    | 0,26                                               | 0,52                                             |

# Продолжение таблицы 23

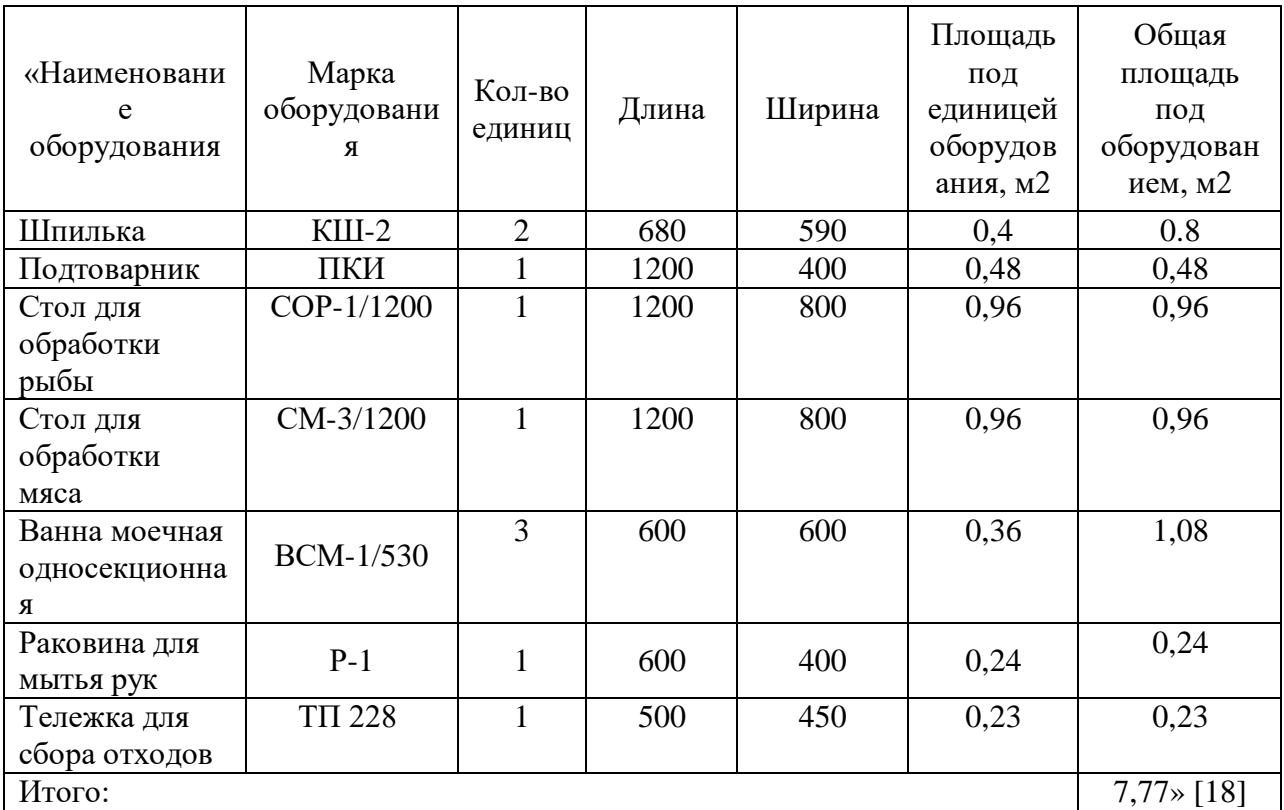

$$
F_{\rm 06\,II} = \frac{7.77}{0.35} = 22.2 \, \text{m}^2
$$

Таким образом площадь будет составлять 22,2 квадратных метра.

# <span id="page-28-0"></span>**2.5 Расчет площади горячего цеха**

«Производственной программой горячего цеха столовой служит количество и ассортимент блюд и кулинарных изделий, выпускаемых горячим цехом предприятия за день. В производственной программе горячего цеха отражен не только ассортимент выпускаемой продукции, но и их количество»[8]. Программа приведена в таблице 24.

Таблица 24 - Производственная программа горячего цеха

| «Наименование блюда | I Количества блюд за день, шт |  |  |  |
|---------------------|-------------------------------|--|--|--|
| 1 уляш из говядины  |                               |  |  |  |
| Картофельное пюре   |                               |  |  |  |

# Продолжение таблицы 24

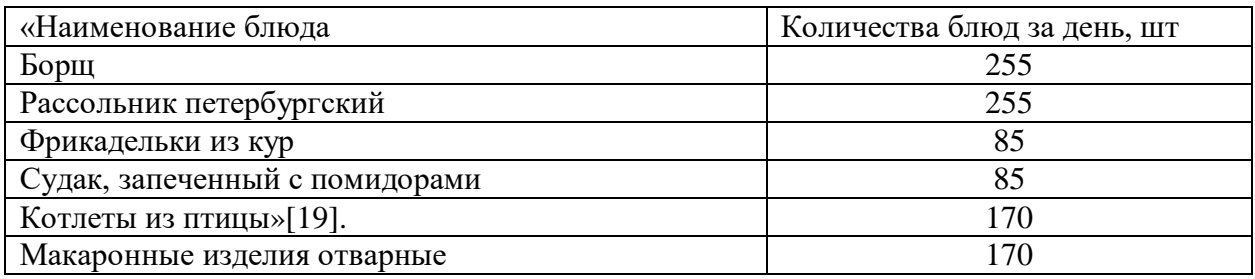

Рассчитываем количество поваров горячего цеха. Используем формулу:

$$
N_1 = \sum \frac{n \times t}{T \times 3600 \times \lambda} \tag{11}
$$

«где N<sup>1</sup> - количество работников, занятых процессом производства, чел.;

n – количество изготовляемых блюд, порций;

t -  $K \times 100$ 

К – коэффициент трудоемкости блюда;

100 – норма времени в секундах;

Т – продолжительность рабочего дня для одного работника, час;

- коэффициент, учитывающий рост производительности труда» [18]

Результаты приведены в таблице 25.

Таблица 25 – Расчет количества персонала для горячего цеха

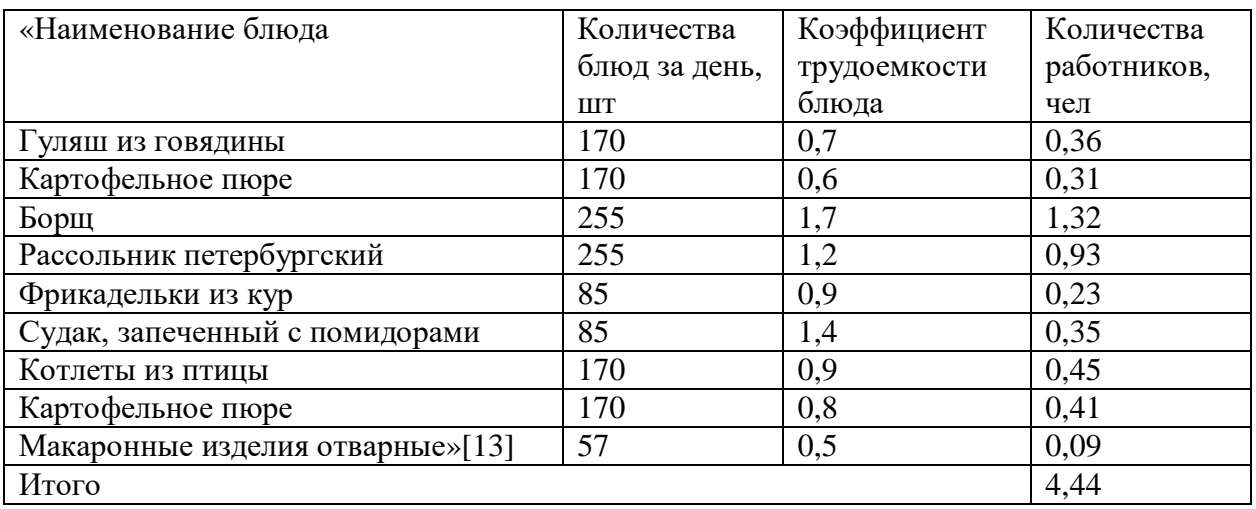

$$
N_1=4.44\approx 4
$$

Ежедневно в горячем цехе работает 4 человека, а с учетом выходных и праздничных -6 человек.

$$
N_2 = N_1 \cdot K_1 = 4 \cdot 1,59 = 6,36 \approx 6
$$

График приведен на рисунке 5.

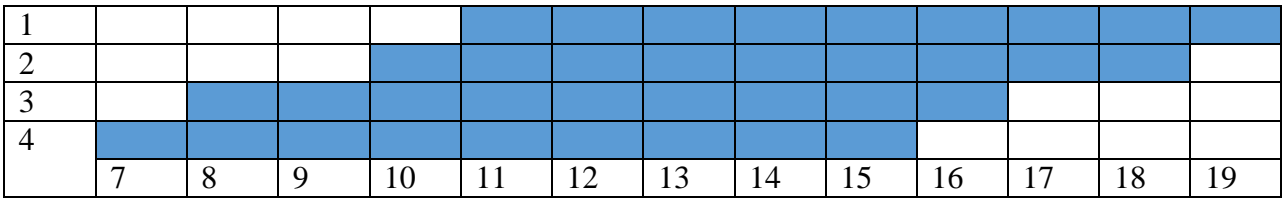

Рисунок 5 - График выхода поваров горячего цеха на смену

Результаты расчета производственных столов приведены в таблице 26.

Таблица 26 - Расчет производственных столов для выполнения производственной программы

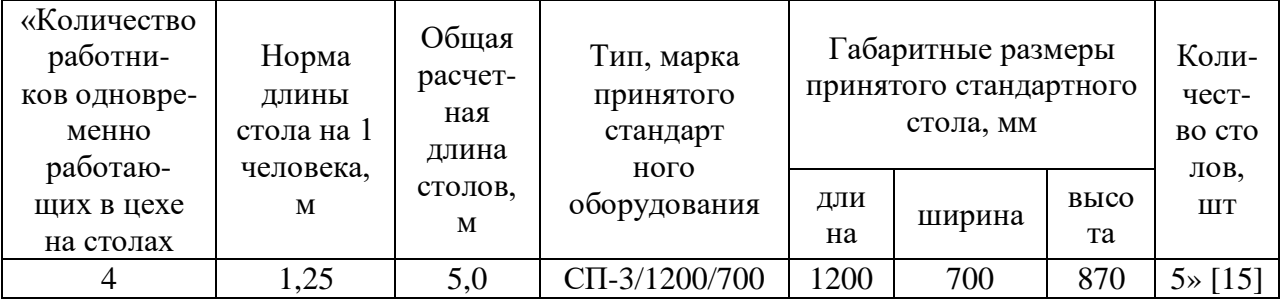

Расчет теплового оборудования

«Тепловое оборудование предприятий общественного питания представлено различными видами тепловых аппаратов, предназначенных для приготовления пищи, разогрева и поддержания требуемой температуры блюд и кулинарных изделий»[1].

Проведем расчет котлов для варки бульона. При этом учитываем, что борщ будет готовиться на костном бульоне, а рассольник петербургский запланирован как вегетарианский, поэтому бульон для не го не рассчитываем. Результаты представим в таблице 27.

Таблица 27 – Расчет объема пищеварочного котла для варки бульона на 255 порций

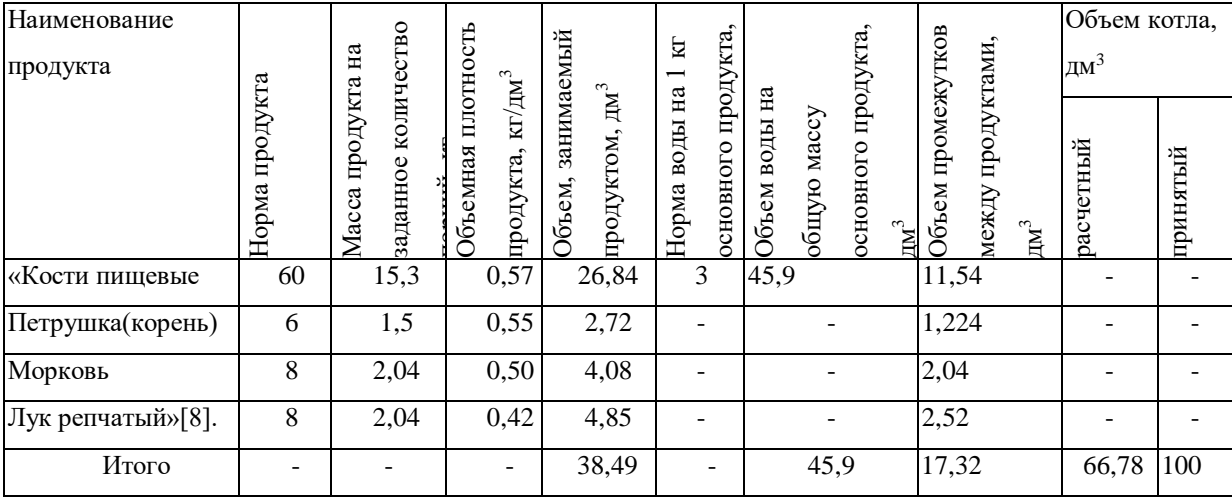

По результатам расчета минимальный объем котла составляет 66,78 литров, примем стандартный колел пищеварочный на 100 литров, КПЭ-100.

Далее покажем расчет объема котлов, которые требуются для варки супов. Здесь мы в расчет берем количество порций не на весь день, а согласно нашему комплексному меню. Поскольку столовая не общедоступная, а ориентирована на график обедов представленный выше, в таблице 7. Таким образом в период с 11 до 12 часов запланирован обед, состоящий из 2 комплексов (таблица 8), мы видим, что количество порций борща 85, количество порций рассольника 85 . Для второй смены обед будет реализован с 19 до 20 часов, смотрим комплексное меню для данного периода в таблице 8 и видим, что рассольник 85 порций, борщ 85 порций. Аналогично получается и для III смены, питающейся ночью. Расчет котлов для варки супов представлен в таблице 28.

### Таблица 28 – «Котлы для варки супов»

![](_page_32_Picture_180.jpeg)

Рассчитаем котлы для варки гарниров. Используем формулы: при варке набухающих продуктов

$$
V = V_{\text{npo}_A} + V_B,\tag{12}
$$

при варке ненабухающих продуктов

$$
V = 1.15 \times V_{\text{mpo},t} \tag{13}
$$

«где  $V_{\text{mpo},q}$  – объем, занимаемый продуктом, дм<sup>3</sup>;

 $V_B - o6$ ъем воды, используемый для варки, дм<sup>3</sup>» [8].

Поскольку в проектируемом предприятии запланировано комплексное меню, то при расчете котлов для варки гарниров и вторых блюд ориентируемся так же на график представленный в таблице 7 и количество порций представленных в таблице 8. В период с 11 до 12 часов запланирован обед для первой смены, состоящий из 2 комплексов (таблица 8), мы видим, что в первом комплексе в котлах будет готовиться только картофельное пюре 85 порций, а во втором только рис припущенный 85 порций. Для второй смены запланированы отварные макароны 85 порций и так далее. Поэтому рассчитаем в таблице 29 конкретное количество к смене.

| гарнир               | блюд,<br>порций | Масса                   | продукта<br>$\mathbf{E}$<br>нетто, | $\ensuremath{\text{Im}}^3$<br>Ë<br>плотнос<br>$\underline{\text{KT}}/\underline{\text{TM}}^3$ |                 | R<br>$\text{fm}^{32}$<br>на<br>воды | $\mathbb{R}^3$<br>воды, | $\mathbb{H}^3$<br>Объем, |                         |
|----------------------|-----------------|-------------------------|------------------------------------|-----------------------------------------------------------------------------------------------|-----------------|-------------------------------------|-------------------------|--------------------------|-------------------------|
| «Блюдо,              | Количество      | ⊢<br>На одну<br>порцию, | Ŕ<br>BCC<br>порции,<br>Ha          | продукта,<br>Объемная                                                                         | Объем продукта, | продукта,<br>Норма                  | Объем                   | расчетный                | принятый<br>$[17]$<br>仌 |
| Картоф.пюре          | 85              | 180                     | 15,30                              | 0,6                                                                                           | 25,5            |                                     |                         | 29,32                    | 30                      |
| Рис                  | 85              | 35                      | 2,975                              | 0,81                                                                                          | 3,67            | $\overline{2}$                      | 5,95                    | 9,62                     | 10                      |
| Макароны<br>отварные | 85              | 49                      | 4,165                              | 0,26                                                                                          | 16,01           | 6                                   | 24,99                   | 41                       | 50                      |

Таблица 29 – «Котлы для варки гарниров и вторых горячих блюд» [18]

На основании проведенного расчета выберем наплитную посуду близкую к требуемой. «Принимаем наплитный котел из нержавеющей стали вместимость 50 литров, с площадью 0,13 м<sup>2</sup>, кастрюлю из нержавеющей стали вместимостью 30 литров и площадью 0,09 м<sup>2</sup>, кастрюлю из нержавеющей стали вместимостью 10 литров и площадью 0,05 м<sup>2</sup>

Расчет сковород проводим по расчетной площади пода чаши. Основа для их расчета – это количество изделий, реализуемых при максимальной загрузке зала

В случае жарки штучных изделий расчетную площадь пода чаши определяют по формуле:

$$
F_p = \frac{n \times f}{\varphi},\tag{14}
$$

«где *n* - количество изделий, обжариваемых за расчетный период, шт.;

 $f$ - площадь, занимаемая единицей изделия, м<sup>2</sup>;  $f = 0.01...0.02$  м<sup>2</sup>;

φ - оборачиваемость площади пода сковороды за расчетный период» [18]

$$
\varphi = \frac{r}{t_{\rm II}},\tag{15}
$$

«где *T*- продолжительность расчетного периода (1—3; 8), ч;

*t*<sup>ц</sup> - продолжительность цикла тепловой обработки, ч» [18]

«К полученной площади пода чаши добавляют 10% на неплотности пода чаши, рассчитывают по следующей формуле» [18]

Расчет приведен в таблице 30,

Таблица 30 – «Определение расчетной площади сковороды для жарки штучных изделий» [18]

| «Продукт | Кол-во<br>изделий за<br>расчетный<br>период, шт | Условная<br>площадь<br>ед.<br>изделия,<br>$M^2$ | Продолжительнос Оборачиваемость   Расчетная<br>ТЬ<br>технологического<br>процесса, мин | площади за<br>расчетный<br>период | площадь<br>пода, $M^2$ »<br>$[17]$ |
|----------|-------------------------------------------------|-------------------------------------------------|----------------------------------------------------------------------------------------|-----------------------------------|------------------------------------|
| Котлеты  | 170                                             | 0,015                                           |                                                                                        |                                   | 0,31                               |
| Итого    |                                                 |                                                 |                                                                                        |                                   | 0,31                               |

«Принимаем к установке электрическую сковороду СЭСМ-02 с габаритными размерами 1050×950×850 мм, мощностью 12 кВт, площадью пода 0,3 м<sup>2</sup>, объёмом чаши 30 литров» [16].

Далее рассчитаем и выберем модель пароконвектомата. В пароконвектомате, некоторые блюда доготавливаются после предварительной обработке на других тепловых аппаратах или же готовятся полностью. Особенностью данного теплового аппарата, является то, что помимо классического нагрева от ТЭНов, присутствует еще и паровая обработка. Пароконвектоматы по своей конструкции могут быть инжекторными или бойлерными. Но в любом случае, в таких аппаратах потеря массы продуктов при тепловой обработке минимизируется. Для расчета нужного количества уровней пароконвектомата нам необходимо знать: перечень блюд, количество порций, и вместимость на одном листе. Так же из технологических карт или сборников мы берем данные по продолжительности тепловой обработки, и на основе этого рассчитываем оборачиваемость за расчетный период, расчеты представим в таблице 31.

Расчет пароконвектомата ведем по формуле:

$$
n_{\rm yp} = \sum \frac{n_{\rm r.e.}}{\varphi} \tag{16}
$$

«где  $n_{\rm vp}$  - число уровней;

 $n_{\text{r.e.}}$  – число гастроемкостей за расчетный период;

φ – оборачиваемость»[18].

Таблица 31 – «Расчет вместимости пароконвектомата» [18]

![](_page_35_Picture_198.jpeg)

Принимаем пароконвектомат RationalCM101Plusна 10 уровней. Габариты: 847×782×771 мм.

Площадь жарочной поверхности плиты, м<sup>2</sup>, используемой для приготовления данного блюда рассчитывают по формуле:

$$
F = \frac{n \times f}{\varphi},\tag{17}
$$

«где *п -* количество наплитной посуды, необходимой для приготовления данного блюда за расчетный час, шт.;

*f* - площадь, занимаемая единицей наплитной посуды на жарочной поверхности плиты;

φ - оборачиваемость площади жарочной поверхности плиты, занятой наплитной посудой за расчетный час» [8].

Расчеты ведем по количеству порций в каждой смене, результаты запишем в таблице 32.

### Таблица 32 – Расчет жарочной поверхности плиты

![](_page_36_Picture_405.jpeg)

В результате получили, что для приготовления блюд в одну смену требуется площадь рабочей поверхности плиты не менее  $0.28 \text{ m}^2$ . Следовательно из каталога выбираем ближайший типоразмер. Наиболее целесообразно выбрать плиту марки ПЭ-726.

Расчет холодильного оборудования производим двумя способами: по объему гастроемкостей и по удельной плотности продукта, в потребительской таре. Расчет представим в таблице 33.

Таблица 33 - Расчет холодильника для горячего цеха по объему гастроемкостей

![](_page_36_Picture_406.jpeg)

Расчет объема холодильного шкафа по объемной плотности продукта производим по формуле 18

Для расчета используем формулу:

$$
V_{\Pi} = \sum \frac{G}{\rho \times V},\tag{18}
$$

где G – количество продукта (изделия), кг;

 $\rho$  – объемная плотность продукта (изделия), кг/дм $^3;$ 

 $v -$  коэффициент, учитывающий массу тары ( $v=0,7$ ).

Результаты приведены в таблице 34.

Таблица 34 - Расчет объема холодильного шкафа

![](_page_37_Picture_297.jpeg)

Переведем дм<sup>3</sup> в м<sup>3</sup>:

 $V = 74,15/1000 = 0,074$   $M<sup>3</sup>$ 

Общий объем холодильного шкафа составит: 0,242+0,074 = 0,316 м<sup>3</sup>.

На основании расчетов принимаем холодильный шкаф марки ШХ-04(66х650х2050)

Расчет площади цеха с учетом выбранного оборудования покажем в таблице 35.

Таблица 35 – «Расчет площади горячего цеха»

![](_page_37_Picture_298.jpeg)

# Продолжение таблицы 35

![](_page_38_Picture_292.jpeg)

Площадь горячего цеха: 12,39/0,3=41,3 м<sup>2</sup>

### <span id="page-38-0"></span>**2.6 Расчет площади холодного цеха**

«Производственной программой холодного цеха столовой количество и ассортимент блюд и кулинарных изделий, выпускаемых данным цехом предприятия за день. В производственной программе холодного цеха отражен не только ассортимент выпускаемой продукции, но и их количество»[18]. Программа приведена в таблице 36.

### Таблица 36 - Производственная программа цеха

![](_page_39_Picture_263.jpeg)

Расчет требуемого количества поваров проводим по формуле (11), результаты вносим в таблицу 37.

Таблица 37 – Расчет количества поваров для холодного цеха

![](_page_39_Picture_264.jpeg)

Ежедневно в цехе работает 3 человека, с учетом выходных и праздничных дней 5 человек

$$
N_2 = N_1 \times K_1 = 3 \times 1,59 = 4,77 \approx 5
$$

Далее рассчитаем нейтральное оборудование, по алгоритму который уже приведен в предыдущих цехах, покажем результаты в таблице 38.

Таблица 38 - Подбор и расчет производственных столов

![](_page_39_Picture_265.jpeg)

Холодный цех должен быть оснащен достаточным количеством холодильного оборудования, поэтому производим расчет холодильного оборудования по объему гастроемкостей и по хранению продуктов в потребительской таре, используя формулу 11 и 18, расчеты вносим в таблицы 39, 40.

Таблица 39 – Расчет холодильника для холодного цеха по объему гастроемкостей

![](_page_40_Picture_332.jpeg)

Таблица 40- Расчет объема холодильного шкафа для хранения сырья, продуктов и полуфабрикатов, хранящихся в потребительской таре

![](_page_40_Picture_333.jpeg)

Переведем дм<sup>3</sup> в м<sup>3</sup>:

 $V = 12,87/1000 = 0,012$   $M<sup>3</sup>$ 

Общий объем холодильного шкафа составит: 0,216+0,012 = 0,288 м<sup>3</sup>. Принимаем шкаф холодильный ШХ-04(665х650х2050)

Расчет площади цеха проводим по формуле 10, результаты приводим в таблице 41.

![](_page_41_Picture_381.jpeg)

## Таблица 41 – Расчет площади холодного цеха

$$
F_{\rm 06\,}
$$
 =  $\frac{11,16}{0,35}$  = 31,9 m<sup>2</sup>

Получаем, что площадь холодного цеха равна 31,9 квадратных метра.

### <span id="page-42-0"></span>**2.7 Расчет площади цеха по обработке яиц**

В представленном в таблице 8 расчетном однодневном меню, которое включает в себя питание работников в 3 смены, включая ночное питание, мы видим, что количество необходимых для приготовления яиц, не большое. Это связано с тем, что в представленном меню. Практически все позиции связанные с производством мучных кондитерских изделий будут покупными. Но ввиду того, что меню периодически, обновляется, в нашем предприятии необходимо запланировать цех обработки яиц. Планируем цех по стандартному оснащению. Сводная площадь представлена в таблице 42.

![](_page_42_Picture_250.jpeg)

Таблица 42 – Расчет площади цеха для обработки яйца

Используя формулу 11 определяем площадь цеха для обработки яиц

Площадь помещения для обработки яйца:

 $F<sub>III</sub> = 2,76/0,4=6,9$   $<sub>M</sub><sup>2</sup>$ .</sub>

Получаем, что расчетная площадь равна 6,9 м<sup>2</sup>.

#### <span id="page-43-0"></span>**2.8 Моечная столовой посуды**

Поскольку на предприятия посуда делится на столовую, которую используют для обслуживания посетителей, и на кухонную – функциональные емкости, разделочные доски для приготовления пищи – то необходимо предусмотреть создание отдельных моечных для данных видов посуды. Проектирование моечной столовой посуды ведут на основании расчетов по подбору необходимого посудомоечного оборудования, необходимого количества работников, стеллажей для посуды, составления спецификация оборудования с определением полезной площади помещения. Для определения требуемого количества посудомоечных машин необходимо рассчитать производительность машин, которая характеризуется количеством посуды, обрабатываемой за час.

«Посудомоечную машину рассчитаем по количеству посуды и приборов в максимальные часы загрузки зала

$$
Gq = Nq \times 1.3n \tag{19}
$$

где:Nч- число потребителей в максимальный час загрузки зала;

1.3- коэффициент, учитывающий мойку стаканов и приборов;

n – число тарелок на одного потребителя, 4 шт»[18]

$$
G_{\text{I}} = N_{\text{I}} \times 1.3n
$$

Количество посетителей в максимальный час 170 человек.

Количество столовой посуды и приборов, которое необходимо вымыть за день:

170х 1,3 х 4 =884 ед. посуды

В санатории установлен 3-разовый режим питания. Норма тарелок на одного человека на завтрак и ужин составляет -3 штуки итого составляет  $N_{\text{LHEBH}} = N_{\text{3aBTP}} + N_{\text{06e},I} + N_{\text{YKKHH}} = 663 + 884 + 663 = 2210 \text{ тарелок}$ 

Расчет приведем в таблице 43.

Таблица 43 - Расчет посудомоечной машины

![](_page_44_Picture_207.jpeg)

Принимаем машину маркиApachAC 990 (870х830х1540) производительность 900 тарелок в час [23].

«Для расчёта моечной столовой посуды необходимо первоначально выяснить, какое количество мойщиц необходимо.

Для этого используется формула:

$$
N1=n/a\times k
$$
 (20)

где N1 – явочная численность работников, чел.;

n – количество блюд, реализуемых предприятием в течение дня, шт.;

а – норма выработки на одну мойщицу при восьмичасовом рабочем дне а = 2300 условных блюд;

 $k - \kappa$ оэффициент, учитывающий рост производительности труда,  $k =$ 1,19»[18]

$$
N1 \text{=} 884 \text{ /} 2210 \text{ } \times 1.19 \text{=} 1
$$

С учетом выходных и праздничных дней:

$$
N2 = 1 \times 1,59 = 2
$$
человека

Результаты приведены в таблице 44.

![](_page_45_Picture_316.jpeg)

### Таблица 44- Площадь моечной столовой посуды

Таким образом, расчетная площадь моечной столовой посуды составила  $16, 5m^2$ .

# <span id="page-45-0"></span>**2.9 Расчет площади сервизной**

«Сервизная должна располагаться в удобной связи с холодным и горячим цехами, а также находиться рядом с моечной столовой посуды. Основное название сервизной это сохранение ассортимента столовой посуды и приборов, которые используются для обслуживания посетителей.»[18]. Расчет площади приведен в таблице 45.

Таблица 45 - Расчет площади сервизной

![](_page_45_Picture_317.jpeg)

В соответствии с приведенными в таблице данными расчетная площадь составляет 17,6  $\mathrm{m}^2$ .

#### <span id="page-46-0"></span>**2.10 Расчет моечной кухонной посуды**

Весь инвентарь, наплитная посуда, гастроемкости должны подвергаться мойке в отдельном помещении, не в моечной столовой посуды а в моечной кухонной посуды. Поэтому запланируем отдельное помещение.

«Расчет числа работников, занятых мытьем посуды:

 $N1=884 / 2210 \times 1.19=1$ 

С учетом выходных и праздничных дней:

 $N2 = 1 \times 1,59 = 2$  человека

Расчет площади приведен в таблице 46»[9].

Таблица 46– Площадь моечной кухонной посуды

![](_page_46_Picture_202.jpeg)

Таким образом, расчетная площадь моечной кухонной посуды с учетом всего запланированного оборудования составила  $10,\!9\mathrm{m}^2.$ 

#### <span id="page-47-0"></span>**2.11 Расчет площади, для мойки оборотной тары**

Все столовые, которые проектируются при промышленных предприятиях эксплуатируют оборотную тару. Такая тара необходима для доставки и перемещения поставляемого сырья. И как правило, она используется не однократно. Но перед повторным применением необходимо, согласно требованиям санитарии, произвести мойку. При этом мойка тары допустима только в отдельных помещениях, которые называются моечными оборотной тары. Расчет площади приведен в таблице 47.

Таблица 47 – Расчёт площади, моечной оборотной тары

![](_page_47_Picture_210.jpeg)

 $F_{\text{offm}}$ = 5,5/0,4 = 13,75  $\text{m}^2$ .

Получаем, что расчетная площадь равна 13,75 м<sup>2</sup>.

#### <span id="page-47-1"></span>**2.12 Расчет площадей помещений по нормативным данным.**

«Площади помещений  $(M^2)$  для потребителей рассчитывают по формуле:

$$
F = P \times \pounds,\tag{33}
$$

где Р – число мест в зале или обедов в домовой кухне;

£– норма площади на одно место в зале, м $^2$  (1,4) »[18]

Все существующие на данный момент нормативные данные сведены в строительные нормы и правила для предприятий общественного питания. На основе этого документа мы можем определить различные коэффициенты, в том числе сеть перечень нормативных данных для одного посадочного места в зале. Для различных предприятий эти нормативы разные. Для проектируемой столовой при промышленном предприятий данный норматив составляет 1,4 метра. Подставим значение в формулу (33) получим:

$$
F = 170 \times 1,4 = 238
$$
 m<sup>2</sup>

Для вестибюля площадь определяют по нормам от 0,3 до 0,45 на одно посадочное место в зале норматив составляет Принимаем для расчет -0,3

$$
F = 170 \times 0.3 = 51 \text{ m}^2
$$

Гардероб по нормативу для кафе 0,1 м 2 на 1 посадочное место

$$
F = 170 \times 0, 1 = 17 \text{ m}^2
$$

«Проектируем 2 туалетные комнаты: одну для женщин, с тремя унитазами и двумя умывальными раковинами и одну для мужчин с одним унитазом, с одним писсуаром и одной умывальной раковиной. Площадь туалетных комнат для женщинсоставит 6,9 м<sup>2</sup>, для мужчин 4,96 м<sup>2</sup>»[8].

### <span id="page-48-0"></span>**2.13 Расчет служебных, бытовых и технических помещений**

В процессе написания второго раздела, в подразделах 2.3-2.8 было рассчитано, среди прочего, количество персонала для каждого цеха. Кроме того, при описании структуры определены сотрудники административного состава. Таким образом, для всех сотрудников проектируемого предприятия, необходимо подобрать и рассчитать служебные и бытовые помещения.

Расчеты будем проводить основываясь, на нормы и правила проектирования предприятий общественного питания.

Для соблюдения правил санитарии и гигиены, должны быть запланированы для сотрудников гардеробные. Гардеробные для сотрудников должны включать шкафчики для уличной одежды, и отдельно шкафчики (или вешалки) для спецодежды. Общий норматив на одного работника составляет 0,575 м<sup>2</sup>, в данный норматив входит соотношение: 0,125 м<sup>2</sup> – для верхней одежды; 0,25 м<sup>2</sup> – для спецодежды; 0,2 м<sup>2</sup> – площадь для переодевания.

Площадь женского гардероба:

$$
F = 20 \times 0,575 \times 0,6 = 11,5
$$
<sub>M</sub><sup>2</sup>

Площадь мужского гардероба:

$$
F = 12 \times 0,575 \times 0,4 = 6,9 \text{ m}^2
$$

«Душевые необходимо размещать смежно с гардеробными. Принимаем две душевые кабины с преддушевыми, площадью 3,5 м<sup>2</sup> каждая

По нормативу принимаем одну туалетную комнату для персонала из расчета один санитарный прибор на 30 человек, на 100% работающих в максимальную смену. Плошаль уборной составит 2.6 м<sup>2.</sup>

Для расчета бельевой, «исходим из норматива 5 м<sup>2</sup> на 50 мест в зале с последующим увеличением на 1 м.кв на каждые последующие 10 мест в зале» [18]и получаем площадь бельевой 16 м<sup>2</sup>»[8].

#### <span id="page-49-0"></span>**2.14 Расчет технических помещений**

«При проектировании любых типов предприятий общественного питания, требуется учитывать и планировать технические помещения, к которым относятся помещения приточных и вытяжных систем вентиляции, помещения электрощитовой, помещения теплового пункта, мастерские. Расчет таких помещений выполняется в соответствии с рекомендациями строительных правил и норм»[9]. Данные помещения будут расположены в

здании, не на территории столовой, поэтому на чертеже не отразятся. Площадь технических помещений представлена в таблице 48.

Таблица 48 – Площадь технических помещений

![](_page_50_Picture_211.jpeg)

В соответствии с приведенными в таблице данными запланируем в проекте данные площади.

# **2.15 Сводная таблица площадей помещений**

<span id="page-50-0"></span>В соответствии со всеми приведенными разделами 2.1-2.13, сведем в таблицу 49 площади всех помещений.

![](_page_50_Picture_212.jpeg)

Таблица 49 – Сводная таблица площадей помещений

# Продолжение таблицы 49

![](_page_51_Picture_234.jpeg)

В процессе выполнения второго раздела составлено комплексное меню для сотрудников предприятия с учетом сменности работы, включая ночную смену и организацию ночного питания. Для каждой смены разработано по 2 варианта комплексного меню. Рассчитаны все необходимые сырьевые ресурсы. Каждый цех представлен в работе в виде отдельного подраздела, где приводятся расчеты связанные с технологическими операциями, их последовательностью, необходимым оснащением и расчетом итоговой площади.

#### <span id="page-52-0"></span>**3 Современные технологии производства пищевой продукции**

«Чтобы уничтожить болезнетворные бактерии, замедлить созревание фруктов и предотвратить прорастание некоторых овощей, в пищевой промышленности часто используется метод, называемый радиуризацией, который предполагает использование радиоактивного излучения. Этот метод часто используется для сушки специй, а также их вяления. В отличие от тепловой обработки, облучение не изменяет вкус и внешний вид продукта, продлевая при этом срок его хранения. Кроме того, Всемирная организация здравоохранения и Организация Объединенных Наций провели международные исследования, которые не выявили никакого негативного влияния облучения на организм человека»[17].

«УФ-технология - еще один метод, который используется в пищевой промышленности для обработки различных продуктов. Эта технология обычно используется для обеззараживания молочных продуктов, воды и сыпучих материалов. Применение УФ-технологии гарантирует уничтожение всех видов микроорганизмов, включая бактерии, вирусы, дрожжи и плесень, которые в совокупности вызывают повреждение продуктов питания»[15]. Таким образом, продукты остаются свежими и безопасными для потребления. Важным преимуществом УФ-излучения является его безопасность для окружающей среды и отсутствие негативных эффектов, таких как образование токсинов или изменение химического состава продуктов, что отличает его от химреагентов.

В сфере переработки пищевых продуктов одним из методов, нашедших широкое применение, является использование инфракрасного нагрева. «Используя инфракрасное излучение для нагрева пищевых продуктов, этот подход предлагает универсальное средство для достижения различных результатов, таких как приготовление, сушка, жарка, копчение и катализация биохимических реакций. Например, инфракрасная сушка позволяет сохранить до 85% витаминов и других биологически активных соединений, а

также естественный цвет и вкус продуктов. Это позволяет производить продукты без консервантов, что является важным фактором для многих потребителей. Кроме того, после регидратации сушеные продукты полностью восстанавливают свои первоначальные органолептические, физические и химические характеристики, обеспечивая высокий стандарт качества и свежести»[15].

Методом нагрева посредством переменного электрического поля является диэлектрический нагрев, применяющийся в пищевой промышленности с использованием СВЧ-нагрева. Этот метод имеет ряд положительных качеств перед традиционными методами термообработки продуктов питания:

- во-первых, обеспечивает высокий показатель скорости нагрева, что значительно сокращает время производства;

- во-вторых, при использовании этого метода сохраняются витамины и другие полезные вещества, содержащиеся в продуктах питания, что является крайне важным для здорового питания;

- в-третьих, диэлектрический нагрев является экономичным, что позволяет снизить затраты на производство;

- в-четвертых, он обладает возможностью создания температурной неравномерности, что позволяет производить продукты с различными характеристиками. Например, этот метод может использоваться для приготовления мяса, которое должно быть хорошо прожаренным снаружи и сочным внутри.

При изготовлении масел из растительного сырья обычно используется технология СВЧ-нагрева, которая обеспечивает высокую эффективность процесса и сохранение пищевой и биологической ценности продукта. «Данная технология также применяется в пекарской и кондитерской промышленности для обеззараживания зерна и повышения его пищевой ценности, а также для таких целей, как размораживание, варка, выпечка, обеззараживание и экстрагирование продуктов.

Используется индукционный нагрев, который передается через внешнее переменное магнитное поле для продуктов с высоким содержанием воды. Это магнитное поле способствует рассеиванию электромагнитной энергии внутри продукта»[15]. Несмотря на то, что данный метод не нашел широкого применения на предприятиях РФ, его потенциал для будущего использования с целью экономии средств значительный.

Сохранение продуктов питания может осуществляться различными способами, включая криозаморозку. Этот метод замораживания использует жидкие криогенные газы - жидкий азот и углекислоту. Производство пищевых продуктов может включать использование "шокового" метода заморозки, который гарантирует сохранение межклеточной структуры и вкусовых качеств продукта за счет мгновенного достижения температуры - 70°C в камере. Кроме того, такой метод не влияет на вес и внешний вид продукта, а также увеличивает его срок хранения. В качестве примера можно привести замороженные ягоды и овощи, которые после размораживания сохраняют свою свежесть и текстуру. Но не все производственные методы пищевой индустрии нацелены на сохранение качества продукта. Некоторые компании могут использовать кровь, кости и субпродукты в производстве пищевых продуктов. Эти продукты могут быть использованы для создания различных блюд, например, кровяной колбасы или супа на костях. Такой подход позволяет использовать все части животного и минимизировать отходы. Кроме того, такие продукты могут быть более дешевыми, что делает их доступными для широкой аудитории потребителей.

Среди современных методов сохранения пищевых продуктов, криозаморозка занимает одно из главных мест. В производстве пищевых товаров не только используются основные компоненты, но также вторично перерабатываются отходы, включая кости, кровь и другие субпродукты животных. Например, желатин, который является важным загустителем и стабилизатором в многих продуктах питания, производится из костей.

Отходы производства пищевых продуктов не выбрасываются, а используются повторно. Компоненты, полученные из убойного сырья животных, можно использовать для создания различных продуктов, таких как колбасные изделия и гематоген. «Кровь, прошедшая специальную обработку, может быть применена для создания колбасных изделий и гематогена. В продуктах питания, вместо мясного сырья, добавляют сыворотку и плазму животных»[17]. Если рассматривать производство хлебобулочных изделий, то здесь в пищевой промышленности сейчас могут применять порошок из сыворотки, который является заменой яичных белков и не уступает по пищевой ценности. В мясоперерабатывающих производствах все чаще применяют костную муку при производстве некоторых колбасных изделий, которая добавляется в продукты для увеличения их питательной ценности. Это позволяет эффективно использовать ресурсы и снижать отходы. Мягкие субпродукты (шкуры, уши, сухожилия и пр.) также обрабатываются для использования в качестве основы для фарша в сочетании с соевой мукой. В результате, эти материалы, которые ранее считались отходами, находят новое применение и не приводят к загрязнению среды.

Экономическая целесообразность применения технологий в пищевом производстве неоспорима. Использование цельной крови, полученной из пищевых ресурсов, имеет огромный потенциал экономии. Например, замена 1 тонны говядины цельной кровью может сэкономить от 150 до 180 тысяч рублей. Кроме того, широкое использование побочных продуктов производства мясных продуктов может дополнительно производить множество тысяч тонн мясных продуктов, а также фарша. Потребление животных белков населением увеличилось в результате широкого использования крови как ценного сырьевого материала в пищевой промышленности. Привлекательность крови для пищевой индустрии обусловлена ее высоким содержанием белков, соотношением аминокислот и усвояемостью на уровне 95-98%.

В производстве различных продуктов пищевой промышленности важную роль играют ферменты и микроорганизмы. Например, для ускорения ферментативных процессов и задержки развития патогенных микроорганизмов используются определенные виды микрофлоры при производстве ветчинных изделий и окороков. Благодаря этому, продукты становятся более высококачественными и имеют более длительный срок годности, что позволяет сократить количество выброшенных из-за порчи продуктов. Это позволяет получать продукты с отличными вкусом и запахом, которые также оказывают полезное воздействие на пищеварительную систему.

Применение добавок синтетического типа

В современной пищевой промышленности существует широкое применение синтетических добавок, которые включают в себя красители, ароматизаторы, консерванты, загустители и другие химические вещества. Такие компоненты уже не являются редкими в пищевых продуктах. Недавно, однако, наблюдается рост интереса к возможным негативным последствиям употребления этих добавок на здоровье человека, что вызывает опасения у многих людей. Прежде чем паниковать, следует понимать, какие из этих добавок безопасны для здоровья и какие могут нанести вред, если употреблять в большом объеме.

Известно множество природных пищевых красителей, их производят из фруктов, овощей. Они считаются безопасными для здоровья человека и используются в большом количестве продуктов, например, каротиноиды, полученные из моркови. Однако, не все натуральные красители безвредны, например, аниловый краситель, который получают из древесины, может вызвать аллергическую реакцию.

Кроме того, не все синтетические добавки являются опасными для здоровья человека. Для сохранения продуктов питания используются определенные вещества, включая сорбат кальция, сорбат калия и сорбиновую кислоту, которые можно употреблять в небольших количествах без вреда для

организма. Однако при выборе продуктов необходимо быть осторожным, поскольку некоторые добавки могут оказывать негативное влияние на здоровье.

Известно, что колбасные изделия содержат вредные консерванты, такие как нитриты и нитраты, которые могут пагубно влиять на организм человека, несмотря на их необходимость для продления срока хранения.

Потребителям следует опасаться продуктов, содержащих бензоат натрия, который может нарушить обмен веществ и даже вызвать рак. Аспартам - еще один ингредиент, которого следует избегать, поскольку он может вызывать мигрени, крапивницу и даже ухудшение работы головного мозга. Чрезмерное употребление глутамата натрия - вещества, используемого в качестве усилителя вкуса, может вызвать отравление, поэтому следует быть внимательным при его использовании. Для того, чтобы избежать негативных последствий, рекомендуется предпочитать продукты с натуральными добавками и избегать чрезмерного потребления любых продуктов, в том числе и тех, которые обычно считаются полезными. Вместо готовых бульонов, содержащих много мононатриевой глутамат, можно приготовить бульон домашнего приготовления из свежих овощей и мяса. В результате будет получен более качественный бульон без искусственных добавок, который будет полезен для здоровья.

Для исследуемого предприятия предлагается внедрение следующих патентных технологий (таблица 50).

Таблица 50 – Рекомендуемые технологии

![](_page_57_Picture_121.jpeg)

![](_page_58_Picture_171.jpeg)

Современный процесс развития общества и промышленности не оставляет в стороне и непосредственно технологии приготовления, благодаря постоянным разработкам появляются новые инновационные технологии, современный инвентарь и оборудование, с помощью которого создаются новые виды продукции для сферы общественного питания.

Целью развития новых технологий являются следующие показатели:

- повышение показателя удовлетворённости потребителей;

- забота о здоровье потребителей, преследуя принципы здорового образа жизни и питания каждого (ЗОЖ);

- конкурентное преимущество;

- повышение качества продукции / услуг;

- продление сроков годности продукции;

- получение результата, направленного на соответствие требованиям международного стандарта систем менеджмента пищевой безопасности ISO 22000.

В основе новых технологий в сфере общественного питания разработчиками заложены следующие принципы:

- использовать экологически чистые, не содержащие ГМО продукты питания, придерживаясь принципов ЗОЖ;

- использовать продукты с новыми качествами / свойствами / характеристиками;

- создавать новые сочетания / вкусы / композиции.

Первоочередные пути развития новых технологий в сфере общественного питания - это развитие технологий приготовления продукции с использованием инновационных автоматизированных систем и оборудования, которые повышают эффективность производства, сокращают время приготовления продукции / оказания услуг, упрощают любые технологические процессы [14].

Благодаря новым технологиям, стандартные технологические операции общественного питания выходят на новый уровень развития.

Рассмотрим еще несколько современных технологий приготовления продукции, используемые в пищевой индустрии в настоящее время.

Sous-vide (Су-вид - в переводе с французского языка обозначает - в вакууме)[19]. Sous-vide - это технология приготовления пищи на водяной бане при низкой температуре, при которой продукты помещаются в

герметичный пластиковый пакет и готовятся в собственном соку без добавления масла до 72 часов, обладая следующими преимуществами:

- получение пищи полезной для здоровья, без канцерогенов и холестерина;

- улучшение ряда вкусовых качеств;

- сохранение насыщенного естественного аромата;

- уменьшение процента потерь при процессе приготовления;

- увеличение сроков хранения готового блюда или заготовки [20].

PacoJet (ПакоДжет) - технология при которой замороженные продукты без разморозки гомогенизируются (перемалываются в мелкую крошку и образуют пюре). В результате получается мусс с идеальной консистенцией и вкусом, который хранится при температуре -  $20^{\circ}$ С.

Cook&Chil (Кук энд Чил - в переводе с английского языка обозначает - готовь и охлаждай) [25]. Cook&Chill технология приготовления пищи с быстрым охлаждением, при этом пища не замораживается, а быстро охлаждается до +1°С, находясь в зоне безопасности для развития вредной микрофлоры и бактерий. Данная технология увеличивает срок хранения продуктов до 21 дня.

Нитро технологии с применением азота - используется в процессе упаковки, замедляя процесс окисления продукта и увеличивая сроки его хранения.

Интенсивное охлаждение и шоковая заморозка, при которой температура готового блюда за четыре часа снижается до -18°С, а при использовании данного метода сохраняется питательная ценность продукта, уменьшается процент потери влаги, снижается риск развития вредной микрофлоры и бактерий, в 2-3 раза увеличивается срок хранение. [1]

Безусловно, производства, использующие инновационные современные технологии и оборудование, при соблюдении обязательных санитарным норм и требований, являются представителями пищевой индустрии, которые

способны обеспечить потребителя конкурентоспособной безопасной пищевой продукцией согласно ISO 22000.

Некоторые из вышеуказанных современных технологий могут быть использованы и в работе проектируемого предприятия.

К примеру, в дальнейшем, планируется приобрести оборудование для шоковой заморозки, с целью увеличения объема запаса качественно сохраненных полуфабрикатов и пересмотра работы с перераспределением нагрузки мясорыбного цеха при посменной работе.

А также, приобрести оборудование для упаковки с применением азота (нитро технологии) для увеличения срока хранения сырья и заготовок, и задержки процесса развития микрофлоры.

С целью введения новых технологий приготовления блюд, создадим проект нового блюда - ТТК для его возможного дальнейшего введения в меню.

Вывод: существует множество инновационных процессов в пищевой промышленности, которые позволяют значительно улучшить качество производимых продуктов. В процессе выполнения третьего раздела мы выявили наиболее актуальные современные технологии приготовления пищи.

#### **Заключение**

<span id="page-62-0"></span>К промышленным предприятиям относятся предприятия, которые осуществляют производство какой-либо продукции связанной с выпуском изделий, орудий труда, металлоконструкций, медицинских препаратов, автомобилей, бытовой техникой, пищевых продуктов и так далее.

В настоящее время промышленные предприятия в Самарском регионе представлены достаточно широко, и к ним относятся не только перерабатывающие производства, но и так же производства по выпуску крупы, мороженного, консерв и других пищевых продуктов. И очевидным становится, что на данных предприятиях задействовано достаточно большое количество сотрудников. На любом из представленных предприятий должно быть организовано питание сотрудников, даже если это относится к пищевым производствам, на каждом предприятии должна быть столовая для сотрудников.

Поскольку темой выпускной квалификационной работы является «Проектирования столовой при промышленном предприятии с организацией ночного питания», объектом нашего проектирования выбран агроходлинг «Кухмастер», который расположен по адресу: ул. Производственная, стр. 8, пгт. Стройкерамика, Волжский район, Самарская область.

Составление производственной программы для столовой – это важный этап в ее разработке и запуске. Это связанно с предоставлением качественного питания. В производственную программу включено описание продукции с перечнем необходимого сырья и полуфабрикатов, с определением необходимых технологических процессов приготовления, расчет затрат на производство.

Программа столовой основана на принципах здорового питания и направлена на обеспечение вкусной и полезной пищей. Это играет важную роль в формировании ее посещаемости и прибыльности.

В процессе выполнения первого раздела работы, были рассмотрены промышленные предприятия Самарской области, рассмотрена их направленность и сфера деятельности, места расположения. На основе проведенного анализа конкурентов и их продуктового портфеля разработана собственная концепция проектируемого предприятия.

Сформулированы особенности организации питания для сотрудников с точки зрения времени, загрузки зала.

В процессе выполнения второго раздела составлено комплексное меню для сотрудников предприятия с учетом сменности работы, включая ночную смену и организацию ночного питания. Для каждой смены разработано по 2 варианта комплексного меню. Рассчитаны все необходимые сырьевые ресурсы. Каждый цех представлен в работе в виде отдельного подраздела, где приводятся расчеты связанные с технологическими операциями, их последовательностью, необходимым оснащением и расчетом итоговой площади.

В третьем разделе приведены актуальные и востребованные современные технологии приготовления пищи, которые уже в полной мере используются на некоторых предприятиях общественного питания. В большей степени современные технологии направлены на улучшение пищевой ценности, сохранения полезных веществ, использование альтернативных, по сравнению с классическими рецептурами ингредиентов.

Таким образом цель выпускной квалификационной работы, проектирование столовой при промышленном предприятии с организацией ночного питания, достигнута и решена в полном объеме.

#### **Список используемых источников**

- <span id="page-64-0"></span>1. Ботов, М. И. Электротепловое оборудование индустрии питания : учебное пособие / М. И. Ботов, Д. М. Давыдов, В. П. Кирпичников. — 3-е изд., стер. — Санкт-Петербург : Лань, 2020. — 144 с. — ISBN 978- 5-8114-5328-3. — Текст : электронный // Лань : электроннобиблиотечная система. — URL: https://e.lanbook.com/book/139256
- 2. Васюкова, А. Т. Организация производства и управление качеством продукции в общественном питании [Текст]: учебник / А. Т. Васюкова, В. И. Пивоваров, К. В. Пивоваров. - М.: Дашков и К, 2006. - 293 с
- 3. Верболоз Е. И. Технологическое оборудование [Электронный ресурс] : учеб. пособие для бакалавров и магистров направления 151000 - Технолог. машины и оборудование / Е. И. Верболоз, Ю. И. Корниенко, А. Н. Пальчиков. - Саратов : Вузовское образование, 2014. - 204 с. - (Высшее образование).
- 4. Гайворонский К. Я. Технологическое оборудование предприятий общественного питания и торговли [Электронный ресурс] : учебник / К. Я. Гайворонский. - Москва : ФОРУМ : ИНФРА-М, 2015. - 480 с. - (Профессиональное образование). - ISBN 978-5-8199-0501-2 (ИД "ФОРУМ").
- 5. Елхина, В.Д. Оборудование предприятий общественного питания. В 3 ч. Ч. 1. Механическое оборудование [Текст]: учебник / авт. части В. Д. Елхина, М. И. Ботов. - Гриф УМО. - Москва : Академия, 2010. – 415 с.
- 6. Корнюшко Л. М. Механическое оборудование предприятий общественного питания : учеб. для вузов / Л. М. Корнюшко. - Гриф МО. - Санкт-Петербург : ГИОРД, 2006. - 282 с. : ил. - Библиогр.: с. 277- 278. - Предм. указ.: с. 279-282. - ISBN 5-98879-018-6
- 7. Международная патентная классификация. [Электронный ресурс]: Патентный классификатор. Режим доступа: <http://www.freepatent.ru/MPK>
- 8. Никуленкова, Т.Т. Проектирование предприятий общественного питания: для ВУЗов [Текст]: учебник / Т.Т. Никуленкова, Г.М. Ястина. Издательство «Колос» - Москва, 2007. -247с.
- 9. Озерова, Т. С. Проектирование предприятий общественного питания : учебно-методическое пособие / Т. С. Озерова. — Тольятти : ТГУ, 2018. — 51 с. — ISBN 978-5-8259-1203-5. — Текст : электронный // Лань : электронно-библиотечная система. — URL: https://e.lanbook.com/book/140026
- 10.Пособие к СНиП 2.08.02-89 «Проектирование предприятий общественного питания» [Электронный ресурс]: Строительные нормы и правила. Режим доступа: [http://ohranatruda.ru/ot\\_biblio/normativ/data\\_](http://ohranatruda.ru/ot_biblio/normativ/data_%20normativ/7/7810/)  [normativ/7/7810/](http://ohranatruda.ru/ot_biblio/normativ/data_%20normativ/7/7810/)
- 11.Сoffee maker. Каталог оборудования [Электронный ресурс]: Режим доступа: [https://www.amazon.com/Drip-Coffee-Machines-](https://www.amazon.com/Drip-Coffee-Machines-Makers/b?ie=UTF8%20&node=289745)[Makers/b?ie=UTF8 &node=289745](https://www.amazon.com/Drip-Coffee-Machines-Makers/b?ie=UTF8%20&node=289745)
- 12.Сборник рецептур блюд и кулинарных изделий для предприятий общественного питания. [Электронный ресурс]: Сборник рецептур. Режим доступа[:https://www.studmed.ru/golunova-ne-sbornik-receptur](https://www.studmed.ru/golunova-ne-sbornik-receptur-blyud-i-kulinarnyh-izdeliy_d701dc18591.html)[blyud-i-kulinarnyh-izdeliy\\_d701dc18591.html](https://www.studmed.ru/golunova-ne-sbornik-receptur-blyud-i-kulinarnyh-izdeliy_d701dc18591.html)
- 13.Сборник технологических карт блюд [Электронный ресурс]: Сборник рецептур. Режим доступа:<https://adu.by/images/2016/06/Sbornic.pdf>
- 14.Техника пищевых производств малых предприятий. Производство пищевых продуктов животного происхождения [Электронный ресурс]: учебник / С. Т. Антипов [и др.]. - Изд. 2-е, перераб. и доп. - Санкт-Петербург : Лань, 2016. - 488 с. : ил. - (Учебники для вузов. Специальная литература). - ISBN 978-5-8114-2107-7.
- 15.Федеральный портал. Российское образование. [Электронный ресурс]: Каталог электронных ресурсов. Режим доступа: [http://www.edu.ru/modules.php?op=modload&name=Web\\_Links&file=inde](http://www.edu.ru/modules.php?op=modload&name=Web_Links&file=index&l_op=viewlink&cid=1790) [x&l\\_op=viewlink&cid=1790](http://www.edu.ru/modules.php?op=modload&name=Web_Links&file=index&l_op=viewlink&cid=1790)
- 16.Шуляков, Л. В. Оборудование предприятий торговли и общественного питания [Текст]: справочник / Л. В. Шуляков. - Ростов-на-Дону: Феникс, 2013. - 495 с.
- 17.Электронно-библиотечная система «Консультант студента». [Электронный ресурс]: Студенческая электронная библиотека. Режим доступа: [https://www.studentlibrary.ru](https://www.studentlibrary.ru/)
- 18.Electric stove. Каталог оборудования [Электронный ресурс]: Режим доступа[:http://www.bestbuy.com/site/ranges/electric](http://www.bestbuy.com/site/ranges/electric-ranges/pcmcat1964000500%2016.c?id=pcmcat196400050016)[ranges/pcmcat1964000500 16.c?id=pcmcat196400050016](http://www.bestbuy.com/site/ranges/electric-ranges/pcmcat1964000500%2016.c?id=pcmcat196400050016)
- 19.Gather Journal. Gather Journal is a recipe-driven magazine dedicated to the aspects of gathering. [Электронный ресурс]: Режим доступа: gatherjournal.com
- 20.Hirschfelder G, Schönberger GU. Sauerkraut, beer and so much more. In: Culinary cultures of Europe. Identity, diversity and dialogue (C Goldstein and K Merkle, eds). Council of Europe Publishing, Verlagsgruppe Lübbe, Germany, 2012. – 420 р.
- 21.Refrigeration equipment. Каталог оборудования [Электронный ресурс] Режим доступа: [https://www.webstaurantstore.com/refrigeration](https://www.webstaurantstore.com/refrigeration-equipment.html)[equipment.html](https://www.webstaurantstore.com/refrigeration-equipment.html)
- 22.Refrigeration. Каталог оборудования [Электронный ресурс]: Режим доступа: [https://www.truemfg.com/?DisableRegionDetection=1](https://clck.yandex.ru/redir/nWO_r1F33ck?data=NnBZTWRhdFZKOHRaTENSMFc4S0VQTjhjRV9CVWRaTU9DV0JGS19VY2QtakowaFdRM2xKNldSVUQ0Zml4RE1KMVJCWE5PSmxfcHAxNEprRGpjX3BPSlZEOFZpcjc0eTIyZUZRYzJNejBsNjVlOHBKaVFoMWRDSGUtLXg4YU1RQVphNjBZdHNIMkdJWjh5cU5vYmQyWnh3&b64e=2&sign=23f173c3066dae0aafec899bc536d84b&keyno=17)
- 23.Retail store equipment. Каталог оборудования [Электронный ресурс]: Режим доступа: [https://storefixturesandsupplies.com](https://storefixturesandsupplies.com/)
- 24.Retailstoreequipment. Каталог оборудования [Электронный ресурс]: Режим доступа: [https://storefixturesandsupplies.com](https://storefixturesandsupplies.com/)
- 25.The forme of cury. Compiled, about A.D. 1390, by the Master-Cooks of King. [Электронный ресурс]: Режим доступа: [www.gutenberg.org/cache/epub/8102/pg8102-images.html](http://www.gutenberg.org/cache/epub/8102/pg8102-images.html)